Министерство образования и науки Российской Федерации

Федеральное государственное бюджетное образовательное

учреждение

высшего профессионального образования

 Hовгородский государственный университет имени Ярослава Мудрого

# **Теоретические основы цифровой обработки сигналов**

Hовгоpод 2011

Министерство образования и науки Российской Федерации

Федеральное государственное бюджетное образовательное

учреждение

высшего профессионального образования

Новгородский государственный университет имени Ярослава Мудрого

Институт электронных и информационных систем

Кафедра радиосистем

Чеботарев Д.В

# Теоретические основы цифровой обработки сигналов

Конспект лекций

Новгород 2011

Теоретические основы цифровой обработки сигналов: Конспект лекций / сост. Д.В. Чеботарев, / ФГБОУ «Новгородский государственный университет им. Ярослава Мудрого», Великий Новгород, Изд. 2-е, 2011г. - 63 с.

В пособии представлен материал конспекта лекций «Цифровая обработка сигналов».

Учебное пособие отвечает новым образовательным стандартам и предназначено для подготовки бакалавров по направлению 210300.62 "Радиотехника".

> © Федеральное государственное бюджетное образовательное учреждение высшего профессионального образования Новгородский государственный университет имени Ярослава Мудрого, 2011

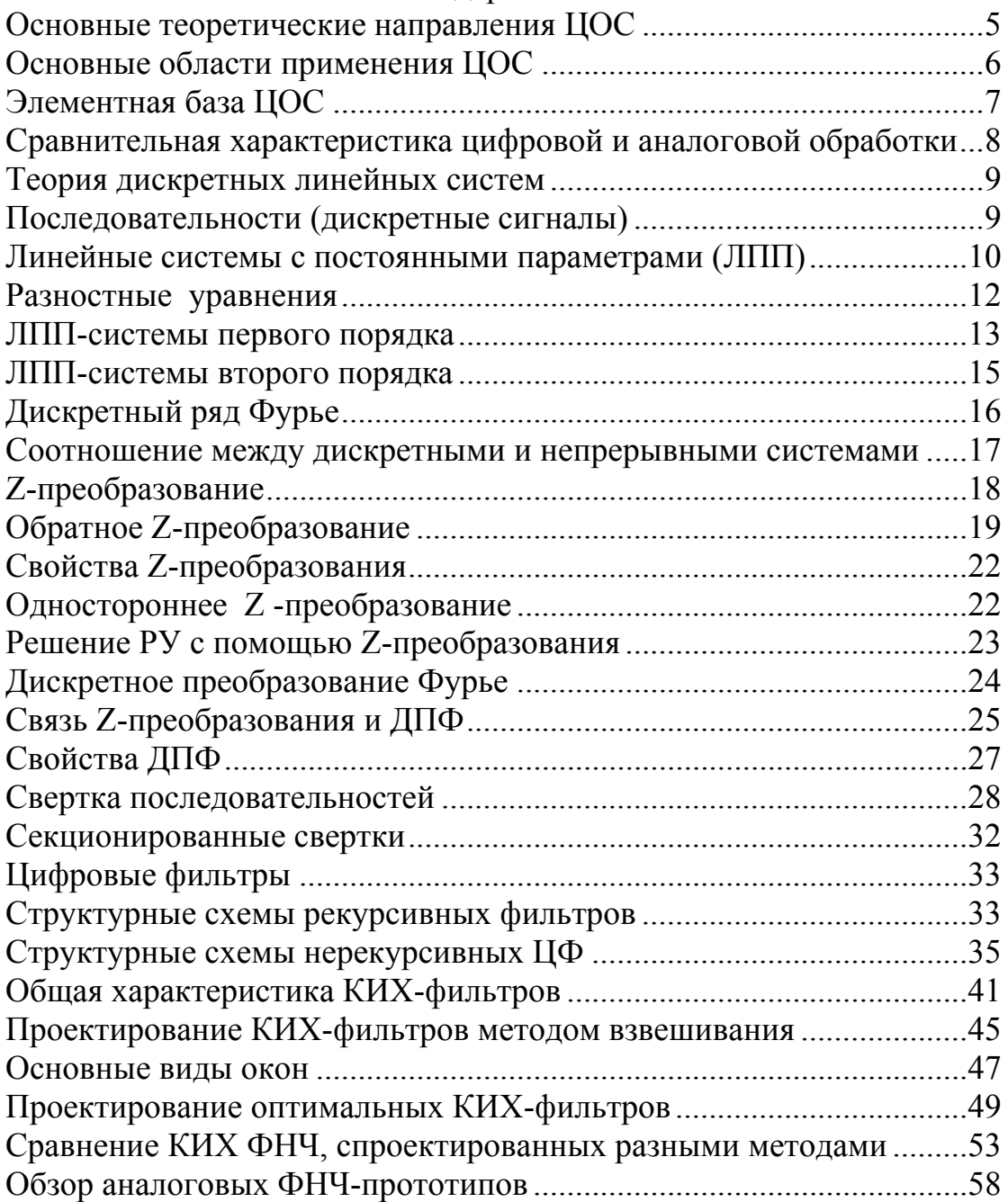

#### Содержание

## Основные теоретические направления ЦОС

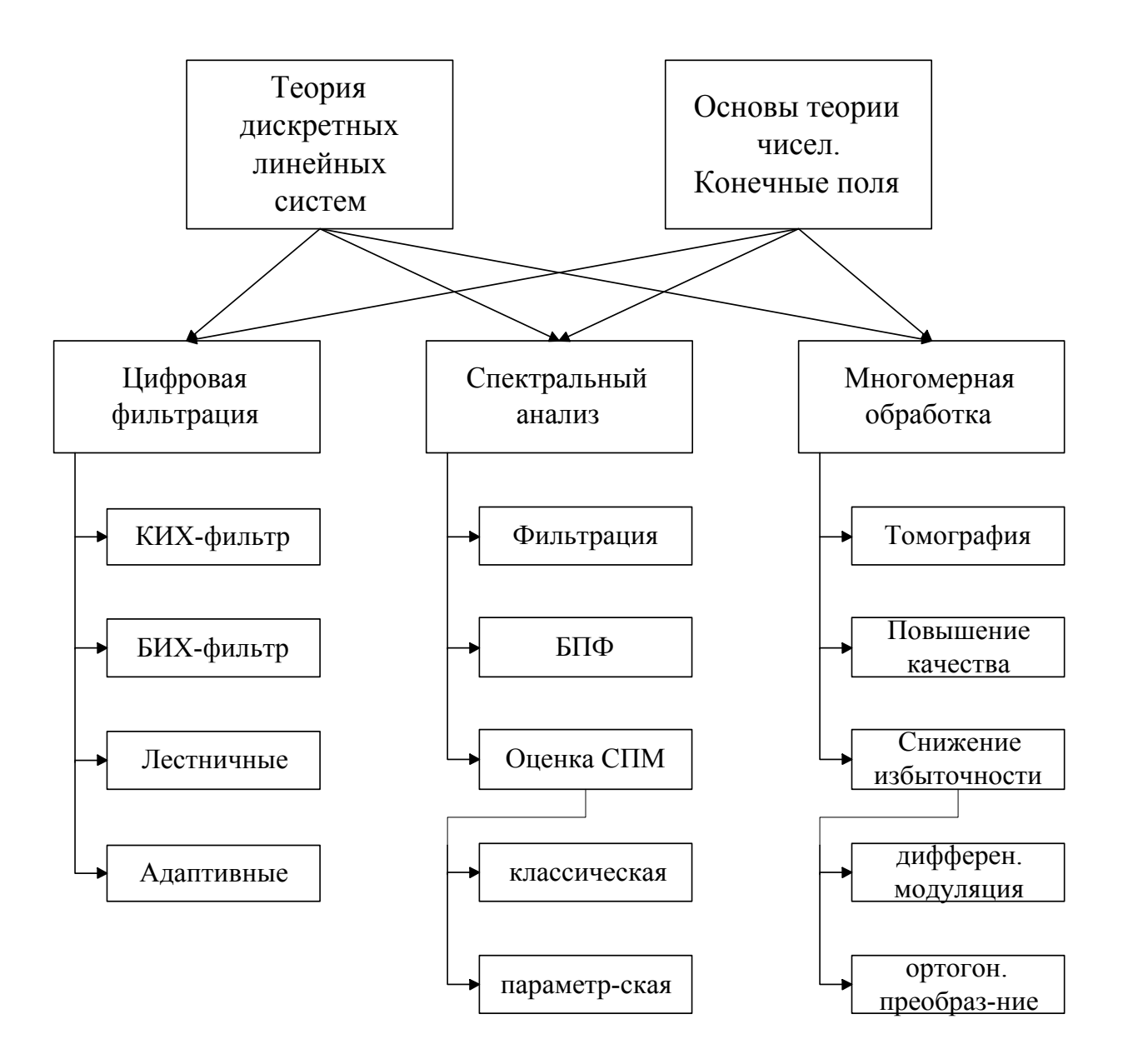

Рисунок 1

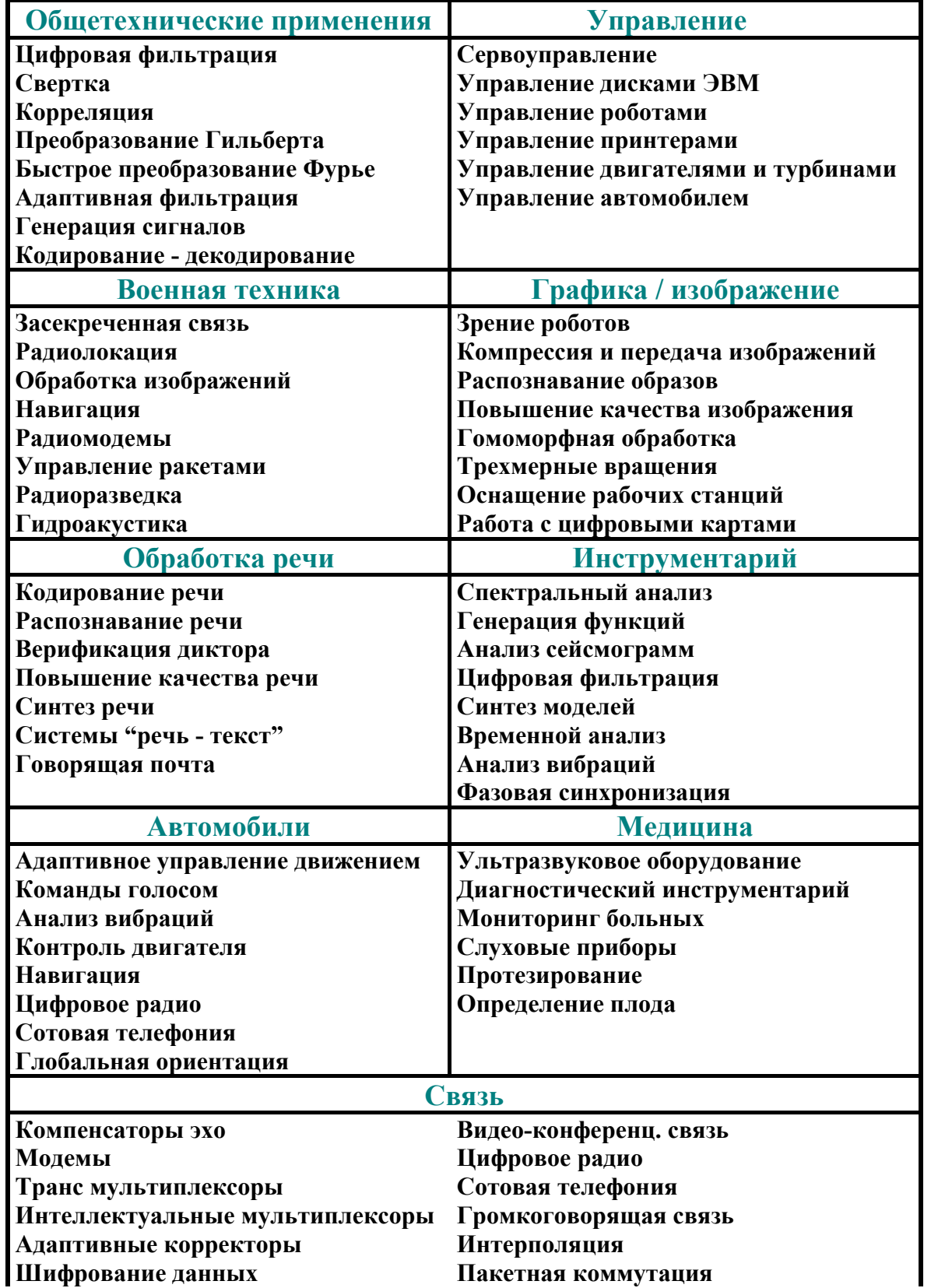

# Основные области применения ЦОС

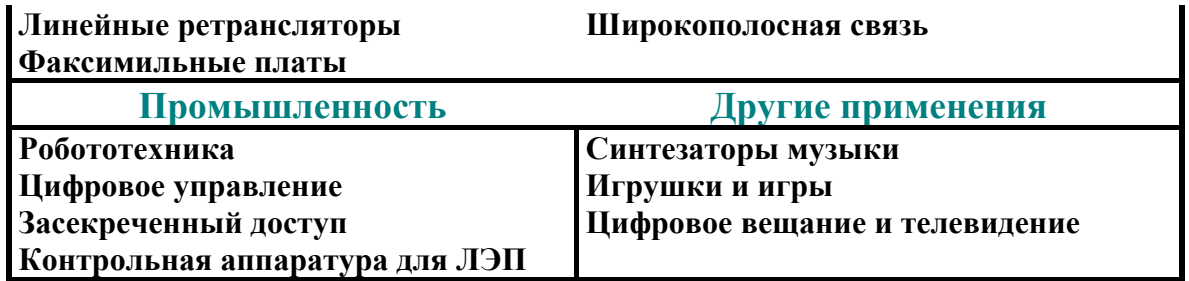

# Элементная база ЦОС

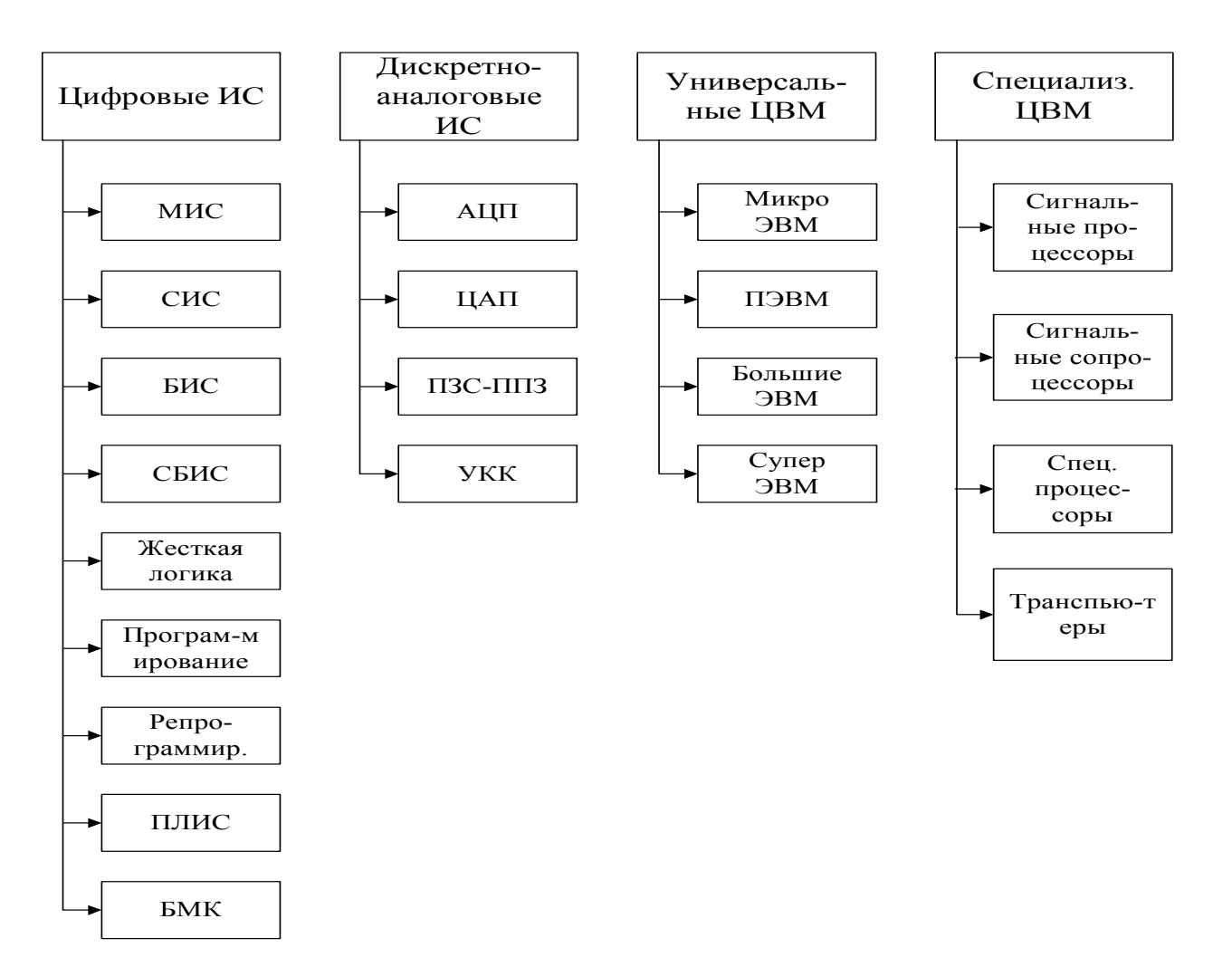

Рисунок 2

## Сравнительная характеристика цифровой и аналоговой обработки

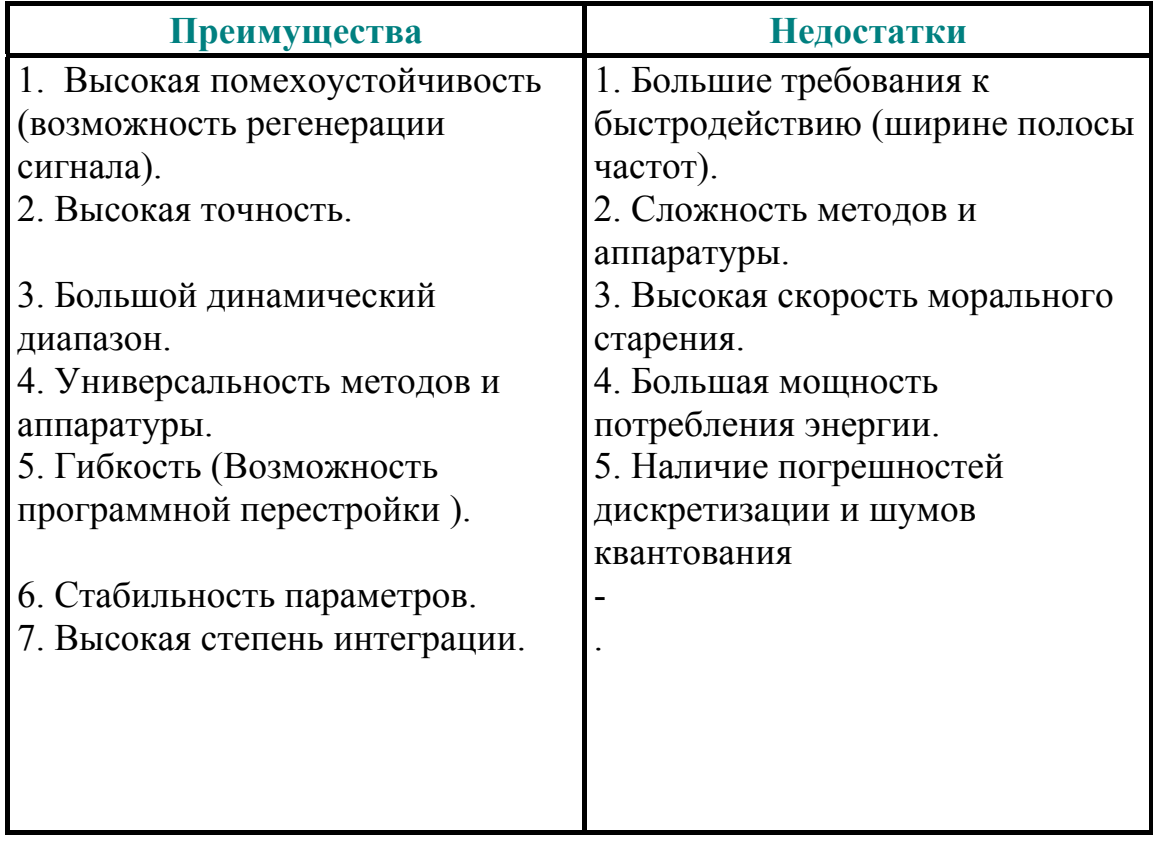

## Теория дискретных линейных систем

Последовательности (дискретные сигналы) Дискретное время (отсчеты, выборки):

> Т-интервал дискретизации,  $t=nT$ ,  $n=0, \pm 1, \pm 2, \pm 3...$

Обозначение:

$$
x(nT),
$$
  
with  $x(n)$ ,  $N_1 \le n \le N_2$ .

Способы представления:

- 1. Набор чисел: 0, 0.5, 0.25, 0.125...
- 2. Аналитически:  $x(n)=1/2^n$ , т=0, 1, 2...
- 3. Рекуррентно:  $x(n)=x(n-1)/2, x(0)=1$ .
- 4. Графически:

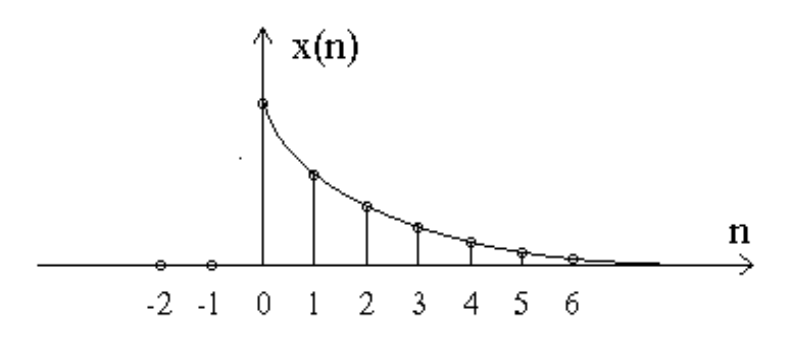

Рисунок 3

Представление произвольных последовательностей:

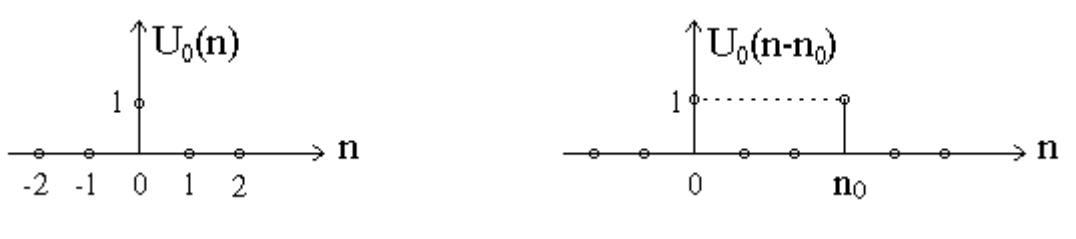

Рисунок 4

если задана  $a(n)$ ,  $-\infty < n < \infty$ 

$$
T_0 \quad a(n) = \sum_{m=-\infty}^{\infty} a(m) u_0(n - m)
$$

U<sub>-1</sub>(n)- единичный скачок

## Линейные системы с постоянными параметрами (ЛПП)

$$
\xrightarrow{\mathbf{X}(n)} \qquad \qquad \Phi[\mathbf{X}(n)] \qquad \qquad \mathbf{y}(n)
$$

Рисунок 5

## **Линейность:**

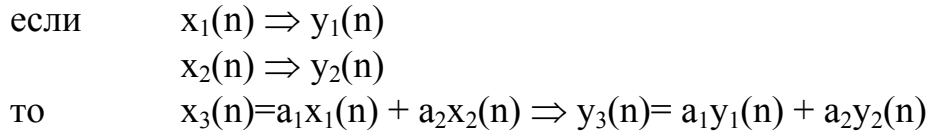

## **Система с постоянными параметрами:**

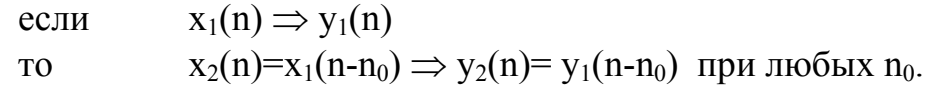

## **Для ЛПП-систем:**

$$
y(n) = x(n) * h(n) = \sum_{m = -\infty}^{\infty} x(m) \cdot h(n - m) = \sum_{m = -\infty}^{\infty} x(m) \cdot h(n - m),
$$

где  $h(\cdot)$  - отклик на  $U_0(n)$ , \* - свертка.

## **Примеры дискретных сверток:**

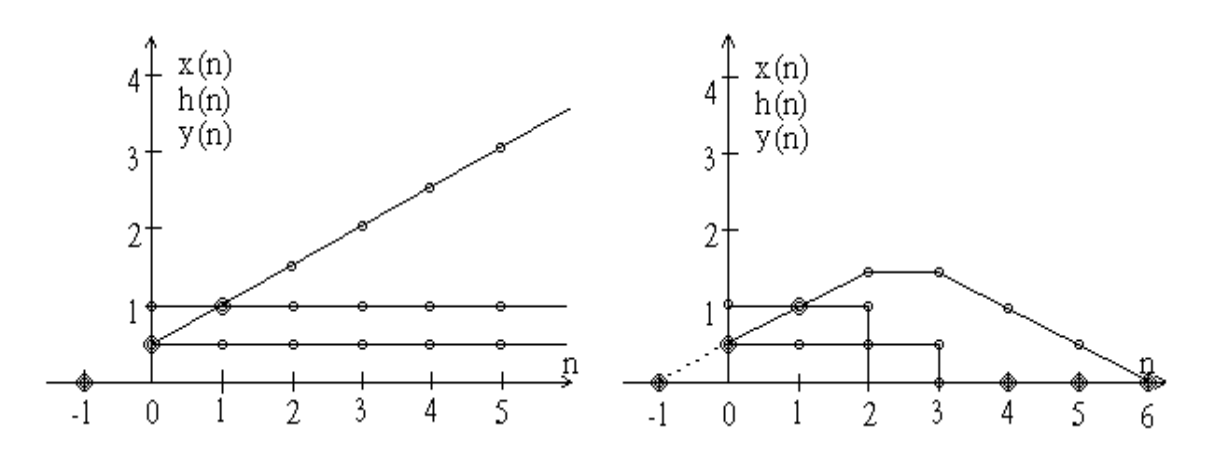

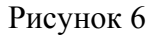

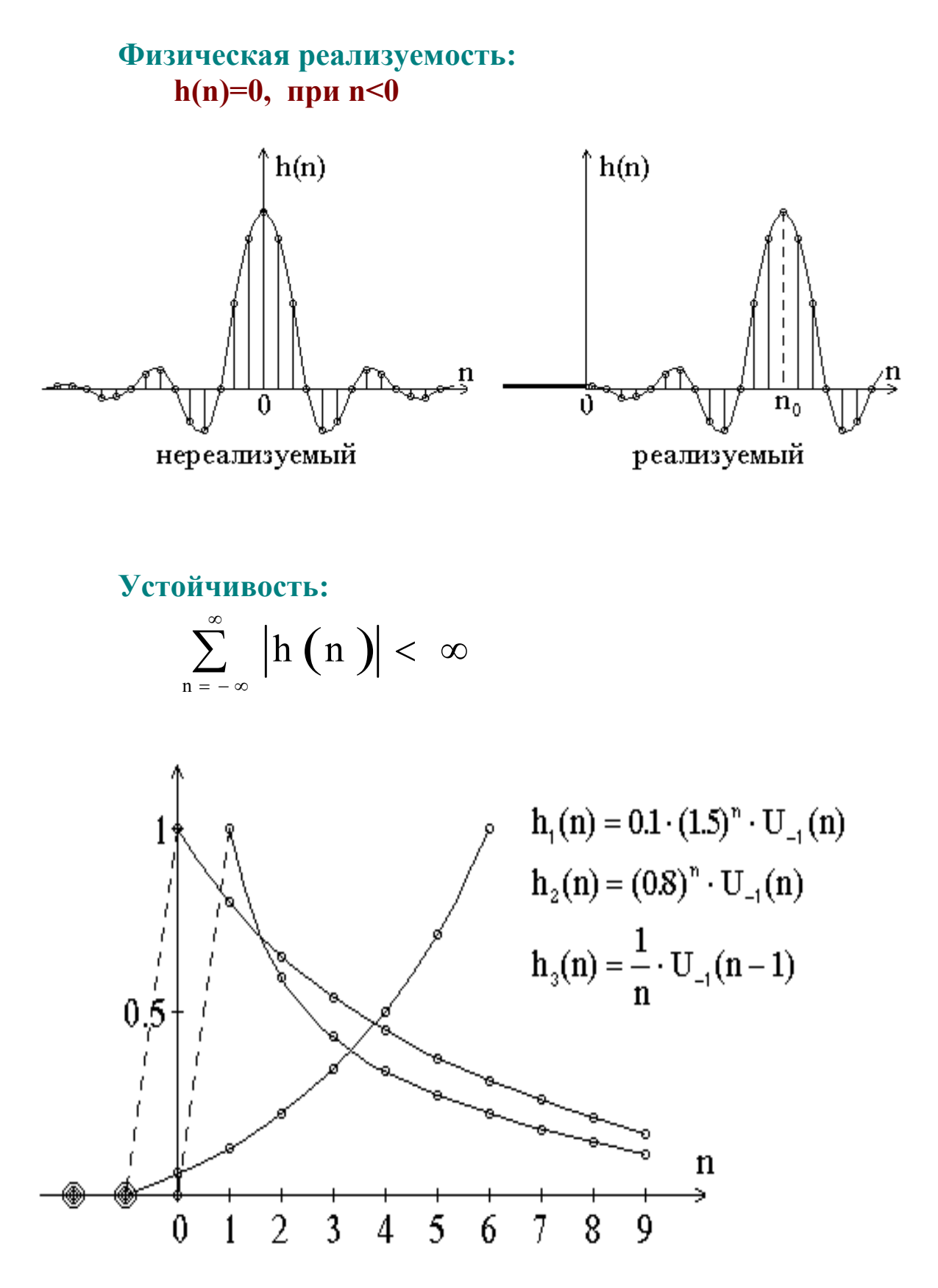

Рисунок 7

## Разностные уравнения

Назначение: - временной анализ дискретных систем;

- способ построения системы;
- порядок, нули, собственные частоты.

Разностное уравнение М-го порядка:

$$
y\big(n\big)=\sum_{\scriptscriptstyle i=0}^Mb_{\scriptscriptstyle i}x\big(n-i\big)-\sum_{\scriptscriptstyle i=0}^Ma_{\scriptscriptstyle i}y\big(n-i\big)\,,\quad n\geq 0
$$

## Методы решения разностных уравнений

#### 1. Прямая подстановка.

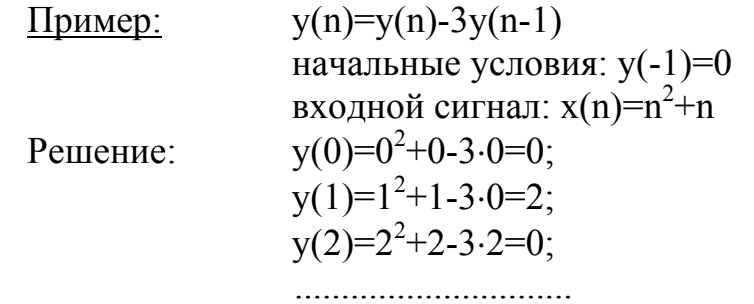

#### 2. Аналитическое.

 $y_{o.m.}(n) = y_{o.o.}(n) + y_{q.n.}(n)$ начальные условия:  $\rightarrow$  неопр. коэфф. Уч.  $y(n)+3y(n-1)-x(n)=0;$ Пример:  $x(n)=n^2+n$ ;  $y(-1)=0$ .

#### Решение:

однородное РУ:  $y(n)+3y(n-1)=0;$  $y_{o.o.}(n) = A\alpha^n \rightarrow A\alpha^n + 3A\alpha^{n-1} = 0;$ ЛПП:  $A\alpha^{n-1}(\alpha+3)=0$ :  $y_{0.0}$ (n)=0 - тривиальное  $\alpha = -3$  $y_{0.0}(n)=A(-3)^n$ .  $x(n)=n^2+n \rightarrow y_{q,n}(n)=Bn^2+Cn+D;$  $Bn^2 + Cn + D + 3B(n-1)^2 + 3C(n-1) + 3D = n^2 + n$ ; при  $n^2 \rightarrow B=1/4$ ; при  $n^1 \rightarrow C=5/8$ ;

при п<sup>0</sup> 
$$
\rightarrow
$$
 D=9/32;

$$
y_{o.n.}(n) = y_{o.o.}(n) + y_{p.m.}(n) = A(-3)^n + \frac{n^2}{4} + \frac{5}{8}n + \frac{9}{32};
$$
  
havabible ychobin: y(-1)=0 \rightarrow A=-9/32;  

$$
y_{o.n.}(n) = \frac{n^2}{4} + \frac{5}{8}n + \frac{9}{32} (1 - (-3)^n).
$$

3. Решение РУ с помощью Z-преобразования.

ЛПП-системы первого порядка

PY: 
$$
y(n) = -a_1 y(n-1) + b_0 x(n) + b_1 x(n-1)
$$

# Структура (способ построения)

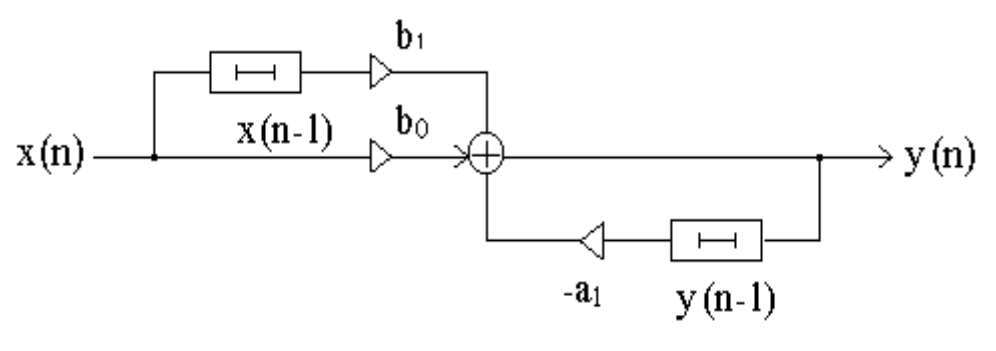

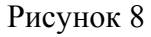

## Частотная характеристика:

 $x(n) = e^{jwn}$  - дискретный комплексный гармонический

$$
H(e^{jw}) = \frac{y(n)}{x(n)} = \frac{\sum_{m=-\infty}^{\infty} h(m) \cdot e^{jw(n-m)}}{e^{jwn}} = \sum_{m=-\infty}^{\infty} h(m) \cdot e^{-jwm}
$$

# **Пример**: **y(n)=x(n)+Ky(n-1); y(0)=0**

$$
h(n) = \begin{cases} K^n, n \geq 0 \\ 0, n < 0 \end{cases}
$$

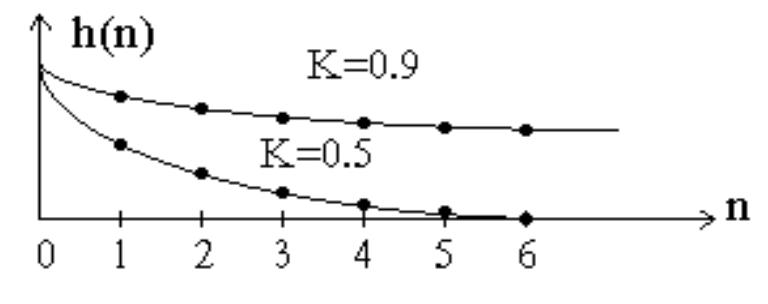

Рисунок 9

$$
H(e^{jw}) = \sum_{m=0}^{\infty} k^m e^{-jwm} =
$$
  
= 
$$
\sum_{m=0}^{\infty} (ke^{-jw})^m = \frac{1}{1 - ke^{-jw}};
$$

$$
|H(e^{-jw})| = \frac{1}{\sqrt{1 + k^2 - 2k \cdot \cos w}};
$$
  
arg  $H(e^{-jw}) = arctg \frac{k \cdot \sin w}{1 - k \cdot \cos w}.$ 

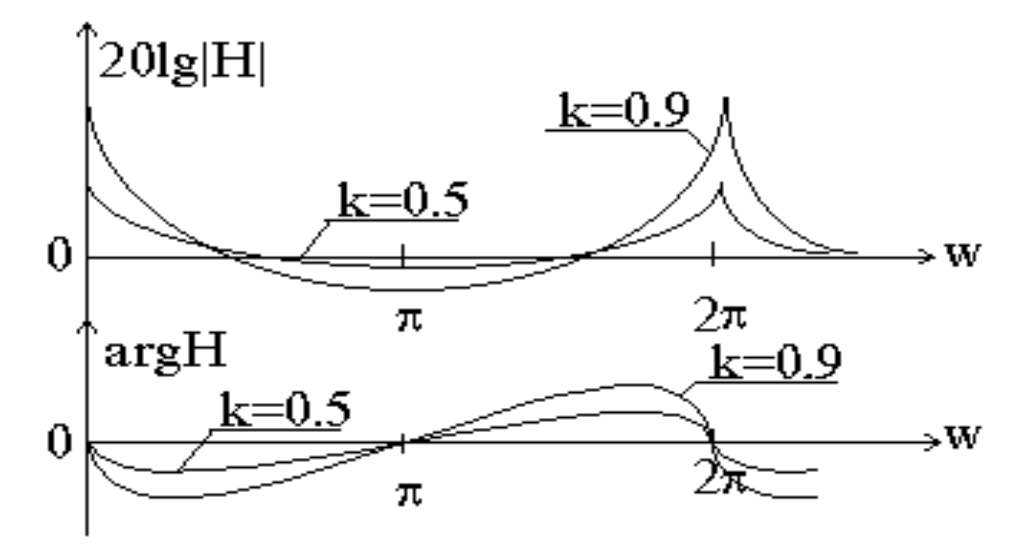

Рисунок 10

#### ЛПП-системы второго порядка

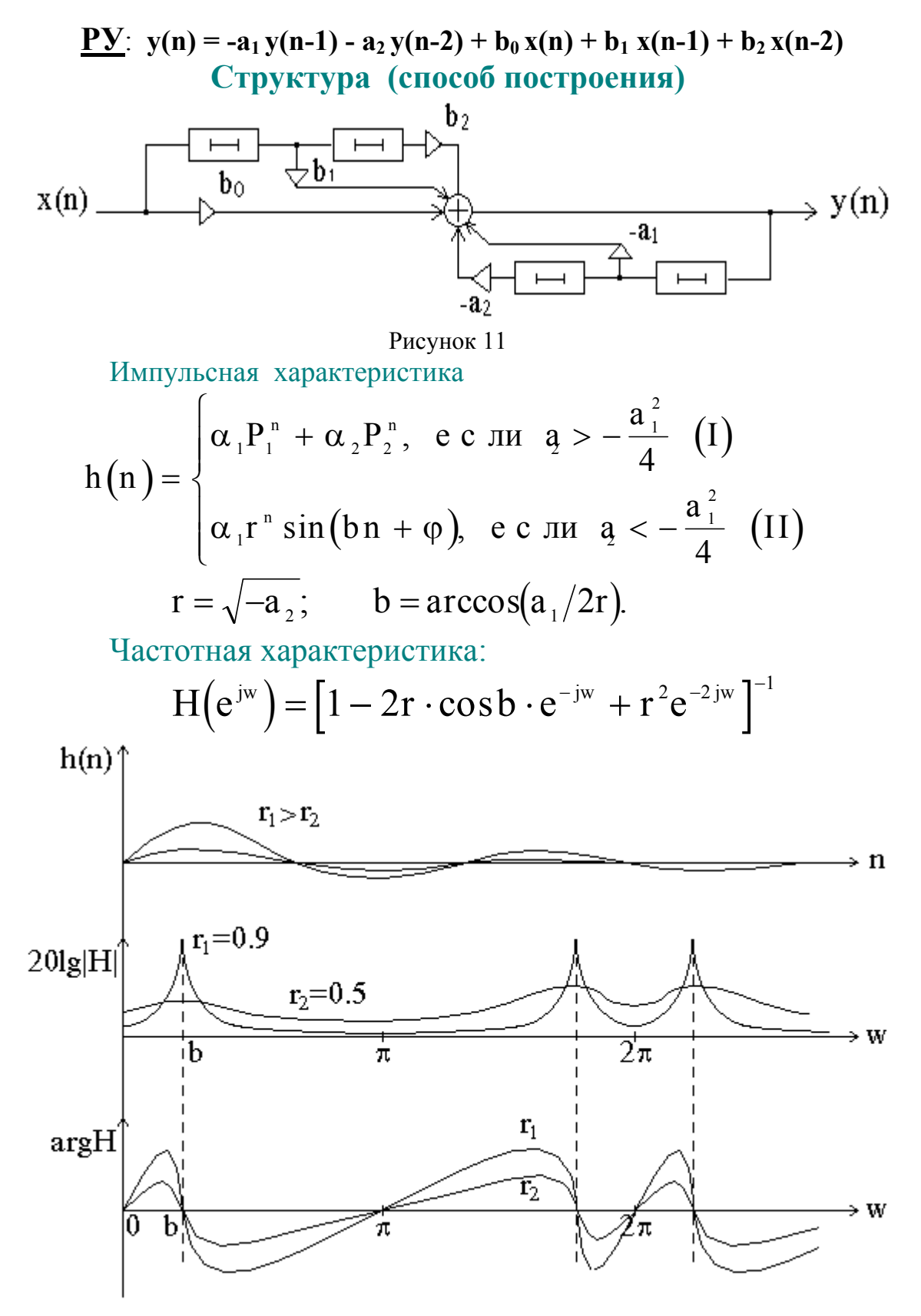

Рисунок 12

## Дискретный ряд Фурье

$$
H(e^{jw}) = H(e^{jw+2\pi k}), \quad k = 0, \pm 1, \pm 2, \dots
$$
\n
$$
H(e^{jw}) = \sum_{n=-\infty}^{\infty} h(n) \cdot e^{-jwn} \quad \text{and } \text{dypbe}
$$
\n
$$
h(n) = \frac{1}{n} \int_{0}^{\pi} H(e^{jw}) \cdot e^{jwn} dw \quad \text{and } \text{dypbe}
$$

где

 $I(II) = \frac{1}{2\pi} \int_{-\pi}^{+\pi} \text{Tr}(\text{e}^{\pi t}) \cdot \text{e}^{\pi t} dW$  - коэффициенты.

#### Преобразование Фурье для дискретного входного сигнала:

$$
X(e^{jw}) = \sum_{n=-\infty}^{\infty} x(n) \cdot e^{-jwn}
$$

$$
x(n) = \frac{1}{2\pi} \int_{-\pi}^{\pi} X(e^{jw}) \cdot e^{jwn} dw
$$

$$
\Pi y c \mathsf{t} b \qquad X \Big( 1
$$

$$
n = X(e^{jw}) \cdot e^{jwn} \cdot \text{mm} \cdot w = \text{const.}
$$

Тогда

$$
\begin{aligned} \left. y(n) \right|_{\text{w=const}} &= X(e^{\text{jw}}) \cdot e^{\text{jw}n} \cdot \sum_{m=-\infty}^{\infty} h(m) \cdot e^{\text{jw}m} = \\ &= X(e^{\text{jw}}) \cdot e^{\text{jw}n} \cdot H(e^{\text{jw}}); \end{aligned}
$$

Суммируя по всем w:

$$
y(n) = \frac{1}{2\pi} \int_{-\pi}^{\pi} X(e^{jw}) \cdot H(e^{jw}) \cdot e^{jwn} dw
$$
  
a 
$$
Y(e^{jw}) = X(e^{jw}) \cdot H(e^{jw})
$$

откуда

## О размерности частоты:

если

**TO** 

 $h(n) \rightarrow h(nT)$ ,  $H(e^{jw}) \rightarrow H(e^{jwT})$ и период  $H(e^{jwr}) = \frac{2\pi}{T} [Hz]$ 

## Соотношение между дискретными и непрерывными системами

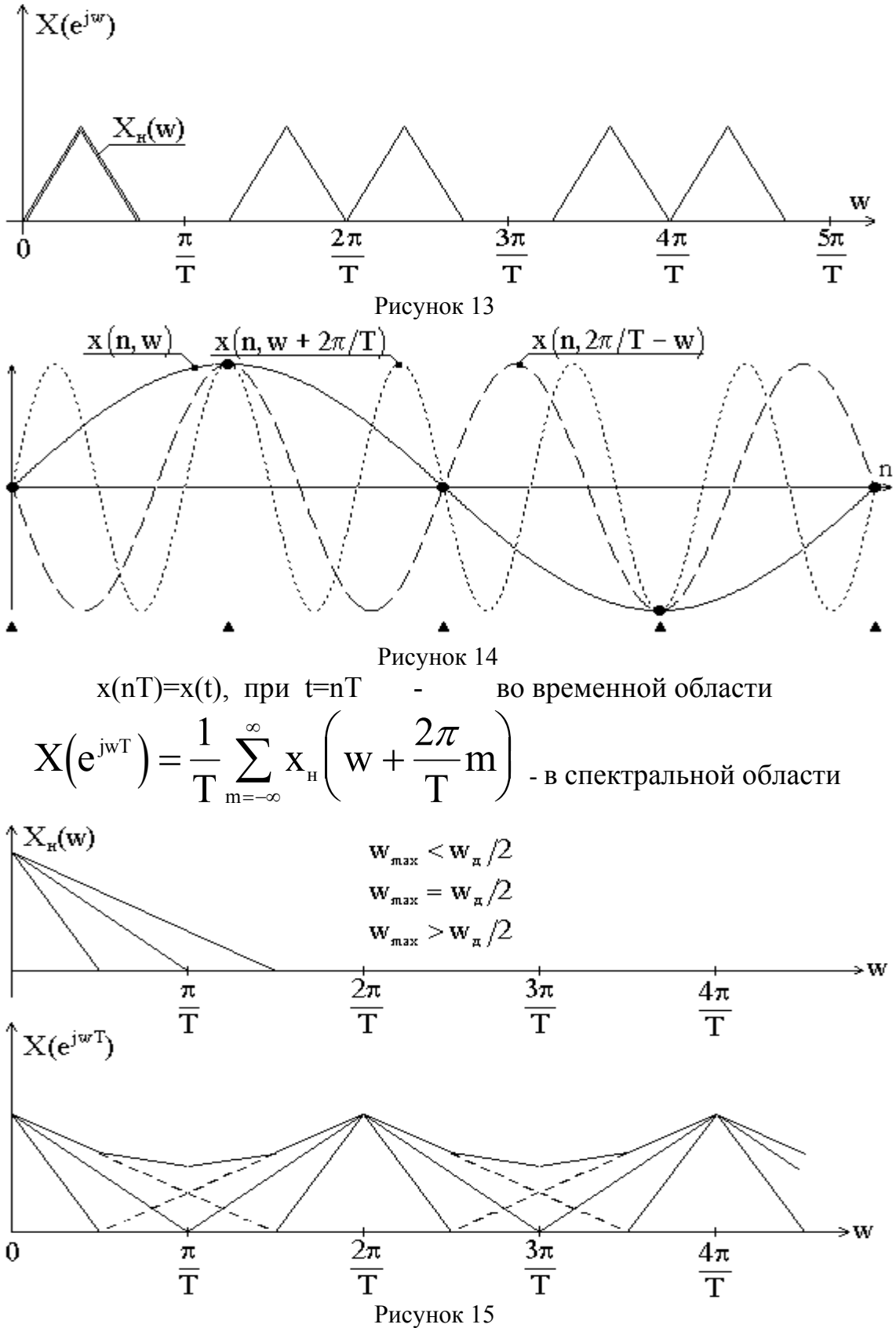

## **Z-преобразование**

$$
X(z) = \sum_{n=-\infty}^{\infty} x(n) \cdot z^{-n}
$$

Z-преобразование для анализа дискретных систем. Преобразование Лапласа - для непрерывных систем.

$$
F(p) = \int_{0}^{\infty} f(t) \cdot e^{-pt} dt
$$

Если сигнал дискретный  $f(t) = \sum_{n=-\infty}^{\infty} f(nT) \cdot \delta(t - nT)$ , то

 $F(p) = \sum_{n=1}^{\infty} f(nT) \cdot e^{-pnT}$  -дискретное преобразование Лапласа.

$$
B_{\text{A}m\text{B}} \mathbf{z} = \mathbf{e}^{\mathbf{p}\mathbf{T}} \qquad F(p) = \sum_{n=-\infty}^{\infty} f(n\mathbf{T}) \cdot \mathbf{z}^{-n} \quad \text{Z-mpeofpaseaH}.
$$

Для конечных последовательностей область определения соответствует области сходимости ряда

$$
\text{ecmi} \quad x(n) \begin{cases} \neq 0, & \text{no} \quad |x(n)| < \infty \quad \text{min} \quad N_1 < n < N_2 \\ = 0, & \text{min} \quad \text{oscrahinkin} \quad n \end{cases}
$$

то X(z) определено везде.

 $R_1$  - радиус сходимости: при  $|z| > R_1$  ряд сходится.

**IIDERENTE:** 1.  $x(n)=U_0(n)$ ;  $X(z)=1$ ;  $R_1=0$ <br>
2.  $x(n)=U_{-1}(n)$ ;  $X(z)=[1-z^{-1}]^{-1}$ ;  $R_1=1$ <br>
3.  $x(n)=e^{iwn}$ ;  $X(z)=[1-e^{iw}z^{-1}]^{-1}$ ;  $R_1=1$ <br>
4.  $x(n)=a^n$ ;  $X(z)=[1-az^{-1}]^{-1}$ ;  $R_1=a$ 

#### Связь Z-преобразования и преобразования Фурье

$$
\mathbf{X}(z)\big|_{z=e^{jw}} = \mathbf{X}(e^{jw}) = \sum_{n=-\infty}^{\infty} \mathbf{X}(n) \cdot e^{-jwn}
$$

**Z=e'**" - единичная окружность

Для ЛПП систем передаточная функция - дробнорациональная относительно **z -1** :

$$
X\big(z\big) = A \, \frac{\displaystyle \prod_{i=1}^{M} \left(1 - z_i z^{-1}\right)}{\displaystyle \prod_{i=1}^{N} \left(1 - p_i z^{-1}\right)} = \frac{\displaystyle \sum_{i=0}^{M} a_i z^{-i}}{1 + \displaystyle \sum_{i=1}^{N} b_i z^{-i}};
$$

где: z<sub>i</sub> - нули; pi - полюса.

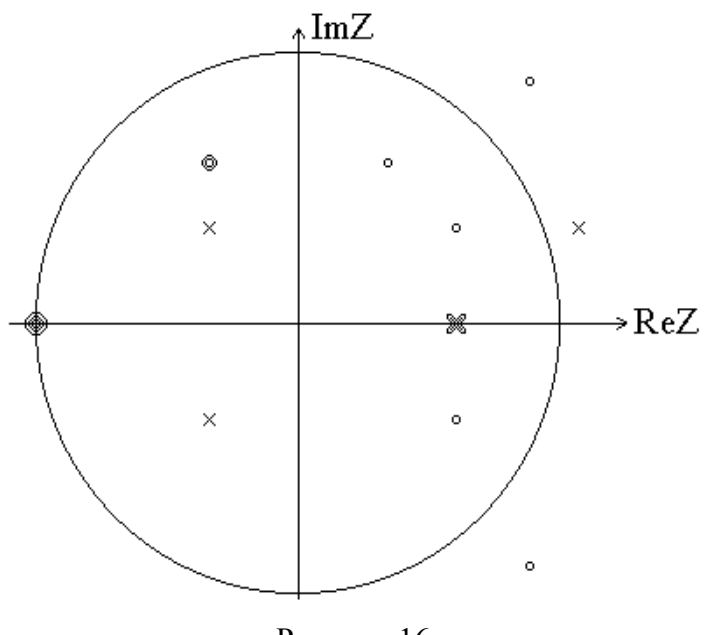

Рисунок 16

Условие устойчивости:  $R_1 \leq 1$ 

Обратное Z-преобразование

$$
x(n) = \frac{1}{2\pi j} \oint_{c} X(z) \cdot z^{n-1} dz
$$

где c - область сходимости с началом координат.

## **Способы вычисления:**

- 1. Деление числителя на знаменатель.
- 2. Разложение на простые дроби.
- 3. Использование теоремы о вычетах.

4. Таблица Z-преобразований.

1. Деление числителя на знаменатель

Пример:

\n
$$
X(z) = \frac{30z^2}{6z^2 - z - 1}; \quad\n\begin{aligned}\n& p_1 = 0.5; \quad R_1 = 0.5 \\
& p_2 = -\frac{1}{3}\n\end{aligned}
$$

$$
\left. \frac{30z^2}{5 + \frac{5}{6}z^{-1} + \frac{35}{36}z^{-2} + \dots} \right| = X(z)
$$

Сравним:

$$
X(z) = \sum_{n=-\infty}^{\infty} x(n) \cdot z^{-n} = x(0) + x(1) \cdot z^{-1} + \dots = 5 + \frac{5}{6} + \dots
$$
  
to 
$$
x(n) = \left\{ 5, \frac{5}{6}, \frac{35}{36}, \dots \right\}.
$$

## 2. Разложение на простые дроби.

если

$$
X(z) = \sum_{i=1}^{N} \frac{\alpha_i}{1 - p_i z^{-i}},
$$

$$
\frac{\alpha_i}{1 - p_i z^{-i}} \Leftrightarrow \alpha_i p_i^n
$$

верно

то на основании

$$
I - p_i z
$$
  
\n
$$
x(n) = \begin{cases} \sum_{i=1}^{N} \alpha_i p_i^n, & \text{if } n \ge 0 \\ 0, & \text{if } n < 0 \end{cases}
$$

**Пример:**

\n
$$
X(z) = \frac{30z^{2}}{6z^{2} - z - 1};
$$
\n
$$
6z^{2} - z - 1 = 0; \qquad z_{1,2} = \frac{1}{12} \pm \sqrt{\frac{1}{144} + \frac{1}{6}} = \frac{1}{12} \pm \frac{5}{12};
$$
\n
$$
z_{1} = 1/2; \qquad z_{2} = -1/3;
$$
\n
$$
X(z) = \frac{30z^{2}}{6(z - 1/2)(z + 1/3)} = \frac{5}{\left(1 - \frac{1}{2}z^{-1}\right)\left(1 + \frac{1}{3}z^{-1}\right)};
$$
\n2.100.11602: 
$$
p_{1} = 1/2; \qquad p_{2} = -1/3.
$$

$$
X(z) = \frac{k_1}{1 - p_1 z^{-1}} + \frac{k_2}{1 - p_2 z^{-1}};
$$
  
\n
$$
k_{1,2} = X(z)(1 - p_{1,2} z^{-1})|_{z = p_{1,2}};
$$
  
\n
$$
k_1 = X(z)(1 - \frac{1}{2} z^{-1})|_{z = 1/2} = 3;
$$
  
\n
$$
k_2 = X(z)(1 + \frac{1}{3} z^{-1})|_{z = -1/3} = 2;
$$
  
\n
$$
X(z) = \frac{3}{1 - \frac{1}{2} z^{-1}} + \frac{2}{1 + \frac{1}{3} z^{-1}};
$$
  
\nToraa: 
$$
x(n) = \begin{cases} 3(1/2)^n + 2(-1/3)^n, & \text{if } p \neq n \ge 0 \\ 0, & \text{if } p \neq n \le 0 \end{cases}
$$

Если в числителе степень выше, чем в знаменателе, "целая часть" дает единичные функции  $u_0(n)$  в последовательности  $x(n)$ .

3. Использование теоремы вычетов.

$$
x(n) = \sum res[X(z) \cdot z^{n-1}]|_{z \in c_1}
$$

Определение вычета f(z) в полюсе порядка m:

Res 
$$
f(a) = \frac{1}{(m-1)!}
$$
 $\lim_{z \to a} \frac{d^{m-1}}{dz^{m-1}} [(z-a)^m f(z)];$ 

При m=1 и f(z) =  $\frac{p(z)}{g(z)}$ : Res f(a) =  $\frac{p(a)}{g'(a)}$ **Пример:**  $X(z) = \frac{30z^2}{6z^2 - z^2}$ ;

$$
6z - z - 1
$$
  
\n
$$
f(z) = \frac{30z^{2}z^{n-1}}{6z^{2} - z - 1}; \qquad p_{1} = \frac{1}{2}; \qquad p_{2} = -\frac{1}{3};
$$
  
\n
$$
Res f(1/2) = \frac{30 \cdot (1/2)^{2} \cdot (1/2)^{n-1}}{2 \cdot 6 \cdot 1/2 - 1} = 3 \cdot (1/2)^{n};
$$

Res f(1/2) = 
$$
\frac{30 \cdot (-1/3)^2 \cdot (-1/3)^{n-1}}{-2 \cdot 6 \cdot 1/3 - 1} = 2 \cdot (-1/3)^n;
$$

$$
x(n) = \text{Res } f(1/2) + \text{Res } f(-1/3) = \begin{cases} 3 \cdot (1/2)^n + 2 \cdot (-1/3)^n, & \text{if } n \ge 0 \\ 0, & \text{if } n < 0 \end{cases}
$$

#### Свойства Z-преобразования

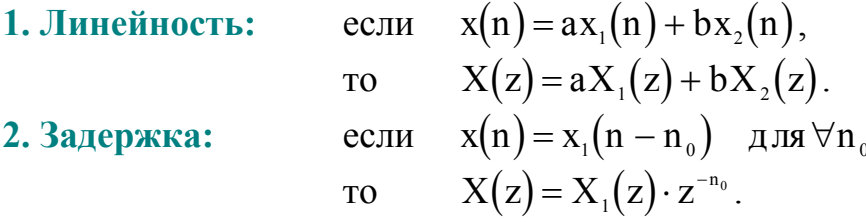

Используется при решении РУ:

Пусть Тогда

$$
y(n) = x(n) - b_1y(n-1) - b_2y(n-2).
$$
  
\n
$$
Y(n) = X(z) - b_1Y(z)z^{-1} - b_2Y(z)z^{-2};
$$
  
\n
$$
Y(z) = \frac{X(z)}{1 + 1 - z^2}.
$$

 $1 + b_1 z^{-1} + b_2 z^{-1}$ 

3. Свертка:

$$
\begin{array}{ll}\n\text{ecли} & y(n) = \sum_{m = -\infty}^{\infty} x(m) \cdot h(n - m), \\
\text{TO} & Y(z) = X(z) \cdot H(z). \\
\text{ecnu} & x(n) = x_1(n) \cdot x_2(n),\n\end{array}
$$

4. Произведение:

**TO** 

$$
X(z) = \frac{1}{2\pi j} \oint_{c} X_{1}(v) \cdot X_{2}(v) \cdot v^{-1} dv
$$

При  $z=e^{jw}$  и  $v=e^{j\theta}$ :

$$
X(e^{jw}) = \frac{1}{2\pi} \int_{-\pi}^{\pi} X_1(e^{j\theta}) \cdot X_2(e^{j(w-\theta)}) d\theta
$$

Одностороннее Z -преобразование Предназначено: для анализа физически реализуемых систем.

$$
X(z) = \sum_{n=0}^{\infty} x(n) z^{-n}
$$

Отличие: в свойстве задержки.

$$
ec\pi u \t x(n) = x_1(n-1), \tTo
$$

$$
X(z) = \sum_{n=0}^{\infty} x(n) z^{-n} = \sum_{n=0}^{\infty} x_1(n-1) z^{-n} = |m = n - 1| = \sum_{m=-1}^{\infty} x_1(m) z^{-m-1} =
$$
  
=  $z^{-1} \bigg[ x_1(-1) z + \sum_{m=0}^{\infty} x_1(m) z^{-m} \bigg] = X_1(z) z^{-1} + x_1(-1).$ 

В общем случае для задержки n<sub>o</sub> тактов:  $X(z) = z^{-n_0} X_1(z) + x_1(-n_0) + x_1(-n_0 + 1)z^{-1} + K + x_1(-1)z^{-(n_0-1)},$ где  $x_1(-n_0)$ ,  $x_1(-n_0+1)$ , K,  $x_1(-1)$  - начальные условия.

При нулевых начальных условиях:

 $X(z) = X_1(z)z^{-n_0}$  - аналогично двустороннему Z-преобразованию.

## Решение РУ с помощью Z-преобразования

Пример: решить РУ

при начальном условии  $y(-1) = K$ <br>
и входном сигнале  $x(n) = e^{jwn}u_{-1}(n)$ .

 $y(n) = x(n) + ay(n - 1)$ 

Решение: находим Z-преобразование от обеих частей:  $Y(z) = X(z) + a[Y(z)z^{-1} + K]$ 

откуда:

$$
Y(z) = \frac{X(z) + aK}{1 - az^{-1}}
$$

Поскольку  $x(n) = e^{jwn}$ , то  $X(z) = \frac{1}{1 - e^{jw}z^{-1}}$ .

Тогда:

$$
Y(z) = \frac{aK}{1 - az^{-1}} + \frac{1}{(1 - e^{jw}z^{-1})(1 - az^{-1})}.
$$

Разлагаем на простые дроби:

$$
Y(z) = \frac{aK}{1 - az^{-1}} + \frac{a/(a - e^{jw})}{1 - az^{-1}} + \frac{-e^{jw}/(a - e^{jw})}{1 - e^{jw}z^{-1}}
$$

Вычисляем обратное Z-преобразование:

$$
Y(z) = \left[ a^{n+1}K + \frac{a^{n+1}}{a - e^{iw}} - \frac{-e^{iw(n+1)}}{a - e^{iw}} \right] u_{-1}(n).
$$

Общий случай РУ L-го порядка:

$$
y(n) = \sum_{i=0}^{L} a_i x(n-i) - \sum_{i=1}^{L} b_i y(n-i),
$$
  
x(n) = 0, ppn n<0.  

$$
Y(z) = \sum_{i=0}^{L} a_i z^{-i} X(z) - \sum_{i=1}^{L} b_i [z^{-1} Y(z) + Y(-i) + Y(1-i)z^{-1} + ...]
$$

Дальнейшие операции аналогичны рассмотренным при решении РУ первого порядка.

## Дискретное преобразование Фурье

Для бесконечной периодической последовательности x<sub>p</sub>(n) с периодом N верно представление рядом Фурье:

$$
X_{p}(n) = \sum_{k=-\infty}^{\infty} X_{p}(k)e^{j\frac{2\pi}{N}kn}
$$

где частоты дискретны:

$$
w_k = \frac{2\pi}{N}k; \quad -\infty < k < \infty
$$

Так как

$$
w_{k} = \frac{2\pi k}{N} = w_{k} \pm mN = \frac{2\pi}{N} (k \pm mN),
$$

 $m = 0, \pm 1, \pm 2...$ 

$$
x_{p}(n) = \frac{1}{N} \sum_{k=0}^{N-1} X_{p}(k) e^{j\frac{2\pi}{N}kn}
$$
 (\*)

Выразим  $X_p(k)$  через  $x_p(n)$ .

Умножим обе части (\*) на е  $^{-\frac{1}{2}\pi m n}$  и  $\sum_{n=0}^{N-1}$ 

$$
\sum_{n=0}^{N-1} x_p(n) e^{-j\frac{2\pi}{N}mn} = \frac{1}{N} \sum_{n=0}^{N-1} \sum_{k=0}^{N-1} X_p(k) e^{j\frac{2\pi}{N}n(k-m)}
$$

Меняем порядок  $\sum \sum$  и используем формулу:

$$
\sum_{n=0}^{N-1} e^{-j\frac{2\pi}{N}n(k-m)} = Nu_0(k-m) = \begin{cases} N, & \text{IPM } k=m\\ 0, & \text{IPM } k \neq m \end{cases}
$$

$$
\text{Tonyvaem:} \sum_{n=0}^{N-1} x_p(n) e^{-j\frac{2\pi}{N}mn} = \sum_{k=0}^{N-1} X_p(k) u_0(k-m)
$$

После перестановки частей и замены m на k:

$$
Xp(k) = \sum_{n=0}^{N-1} Xp(n)e^{-j\frac{2\pi}{N}nk}, \t k = 0, 1 ... N - 1
$$
  
\n**ΟДΠΦ:** 
$$
xp(n) = \frac{1}{N} \sum_{k=0}^{N-1} Xp(k)e^{j\frac{2\pi}{N}nk}, \t n = 0, 1 ... N - 1
$$

## Связь Z-преобразования и ДПФ

 $x(n) = \begin{cases} x_p(n), & n \neq 0 \leq n \leq N-1 \\ 0, & \text{if } p \neq n \end{cases}$ -конечная последовательность Тогла:

$$
X(z) = \sum_{n=0}^{N-1} x(n) z^{-n}
$$

Полагая  $Z_k = e^{j\frac{2\pi}{N}k}$ ,  $k = 0, 1 ... N - 1$  найдем  $X(z_{k}) = X\left[e^{\int_{N}^{2\pi} k}\right] = \sum_{n=0}^{N-1} x(n)e^{-\int_{N}^{2\pi} nk}$ 

то есть

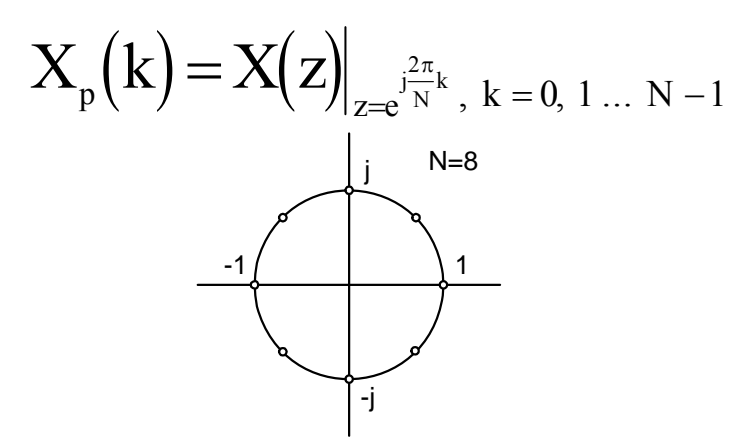

Рисунок 17

Выразим  $X(z)$  через  $X_p(k)$ :

$$
X(z) = \sum_{n=0}^{N-1} x(n) z^{-n} = \sum_{n=0}^{N-1} \frac{1}{N} \sum_{k=0}^{N-1} X_p(k) e^{\int_{j}^{2\pi} x^{k}} z^{-n} =
$$
  
= 
$$
\sum_{k=0}^{N-1} \frac{1}{N} X_p(k) \sum_{n=0}^{N-1} \left[ e^{\int_{j}^{2\pi} x^{k}} z^{-1} \right]^{n} = \sum_{k=0}^{N-1} \frac{X_p(k)}{N} \cdot \frac{1 - z^{-N}}{1 - z^{-1} e^{\int_{j}^{2\pi} x^{k}}}
$$

при z=e<sup>Jw</sup> получим связь спектральной плотности с ДПФ:

$$
X(e^{jw}) = \sum_{k=0}^{N-1} \frac{X_p(k)}{N} \cdot \frac{e^{-j\frac{w(N-1)}{N}}}{e^{j\frac{\pi k}{N}}} \cdot \frac{\sin(wN/2)}{\sin(\frac{w}{2} - \frac{\pi k}{N})}
$$

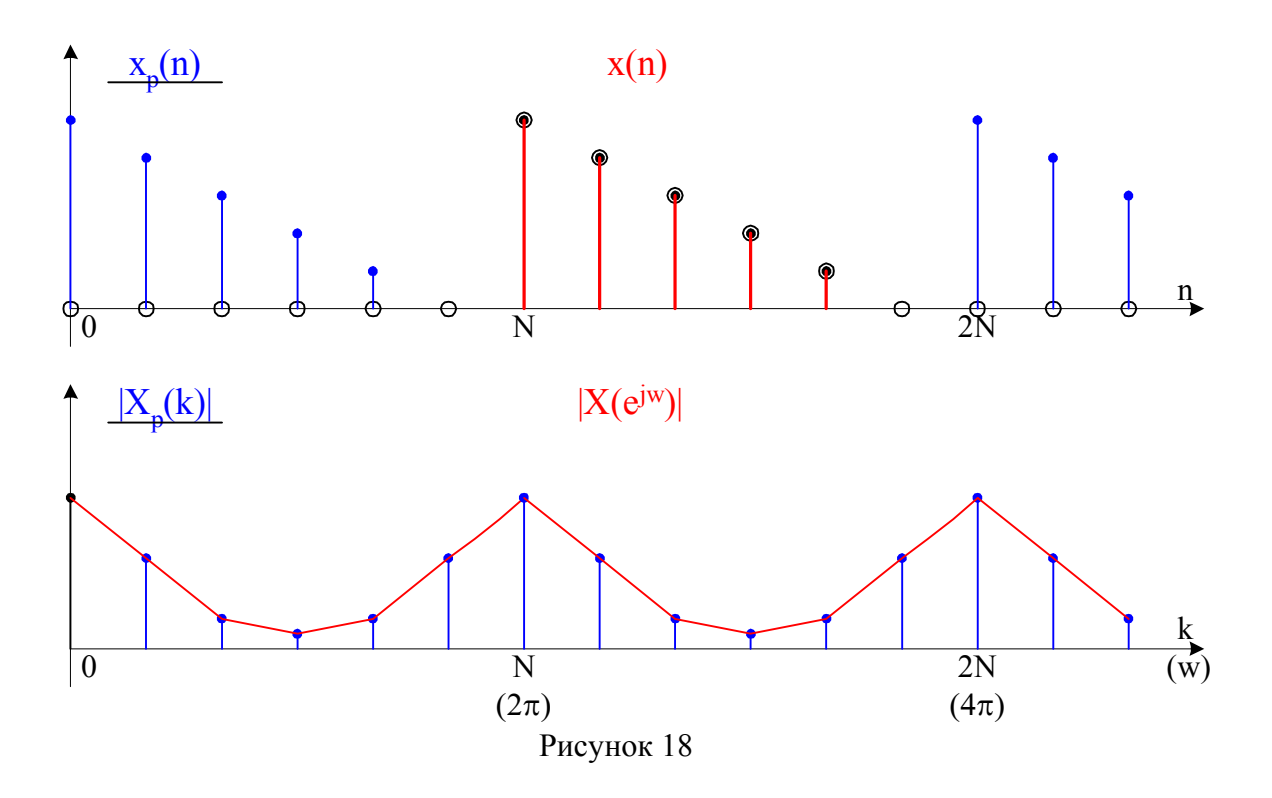

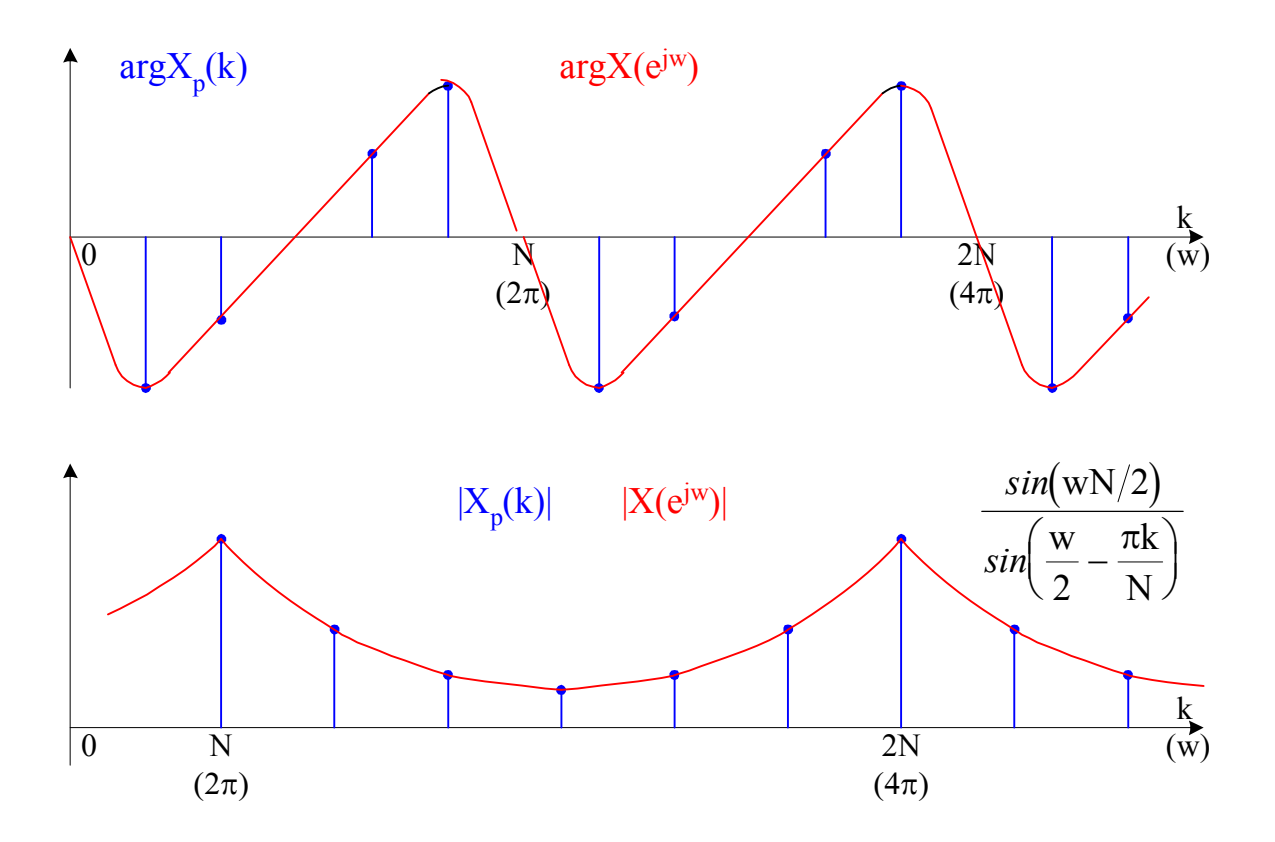

Рисунок 19

## Свойства ДПФ

1. Линейность:  $X_{n}(n) = X_{n1}(n) + X_{n2}(n) \Leftrightarrow X_{n}(k) = X_{n1}(k) + X_{n2}(k)$ 

Если

**TO** 

2. Сдвиг:

 $X_{pl}(n) \Leftrightarrow X_{pl}(k),$  $X_p(n) = X_{p1}(n - n_0) \Leftrightarrow X_p(k) = X_{p1}(k)e^{-\frac{2\pi}{N}n_0k}$ 

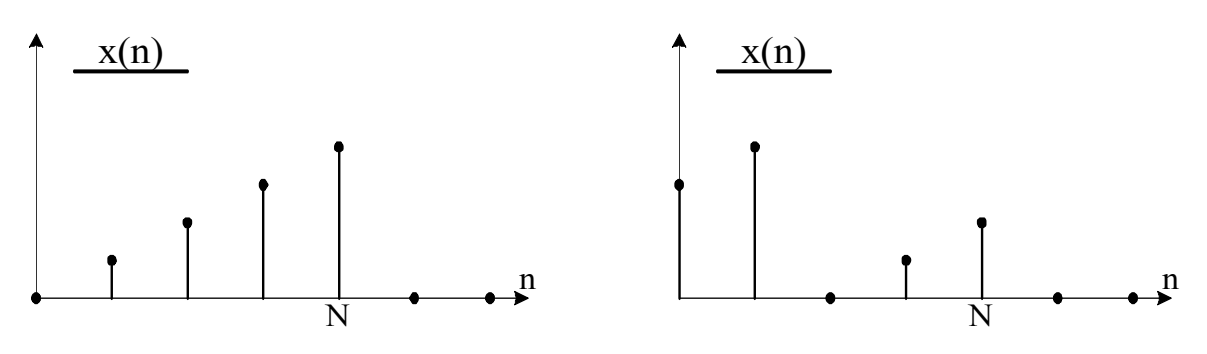

циклический сдвиг конечной последовательности

Рисунок 20

#### 3. Симметрия:

 $x_p(n)$  - действительная (N - период), Если  $Re[X_p(k)] = Re[X_p(N-k)]$ **TO**  $Im[X_{p}(k)]=-Im[X_{p}(N-k)]$  $|X_{p}(k)| = |X_{p}(N - k)|$  $arg X_p(k) = -arg X_p(N-k)$ 

Пусть

Тогда

 $z_p(n) = x_p(n) + jy_p(n)$  $Z(k)=X(k)+iY(k)$ 

 $\mathbf{M}$ 

$$
ReX_{p}(k) = 1/2[ReZ_{p}(k) + ReZ_{p}(N-k)]
$$
  
\n
$$
ImX_{p}(k) = 1/2[ImZ_{p}(k) - ImZ_{p}(N-k)]
$$
  
\n
$$
ReY_{p}(k) = 1/2[ImZ_{p}(k) + ImZ_{p}(N-k)]
$$
  
\n
$$
ImY_{p}(k) = 1/2[ReZ_{p}(N-k) - ReZ_{p}(k)]
$$

## Свертка последовательностей

- 1. Циклическая (периодическая, круговая);
- 2. Линейная (апериодическая);
- 3. Секционированная;
- 4. Быстрая:
	- 4.1. на основе БПФ;
	- 4.2. на основе разложения на короткие свертки;
	- 4.3. на основе структурных свойств;
	- 4.4. на основе ТЧП.

#### Циклическая свертка.

 $x_p(n)$ ,  $h_p(n)$ ,  $y_p(n)$ ,  $n=0, 1 ... N-1$ 

$$
y_p(n) = \sum_{l=0}^{N-1} x_p(l) h_p(n-l)
$$

$$
X_p(k), H_p(k), Y_p(k), k=0, 1 ... N-1
$$
  

$$
Y_p(k) = X_p(k) \cdot H_p(k).
$$

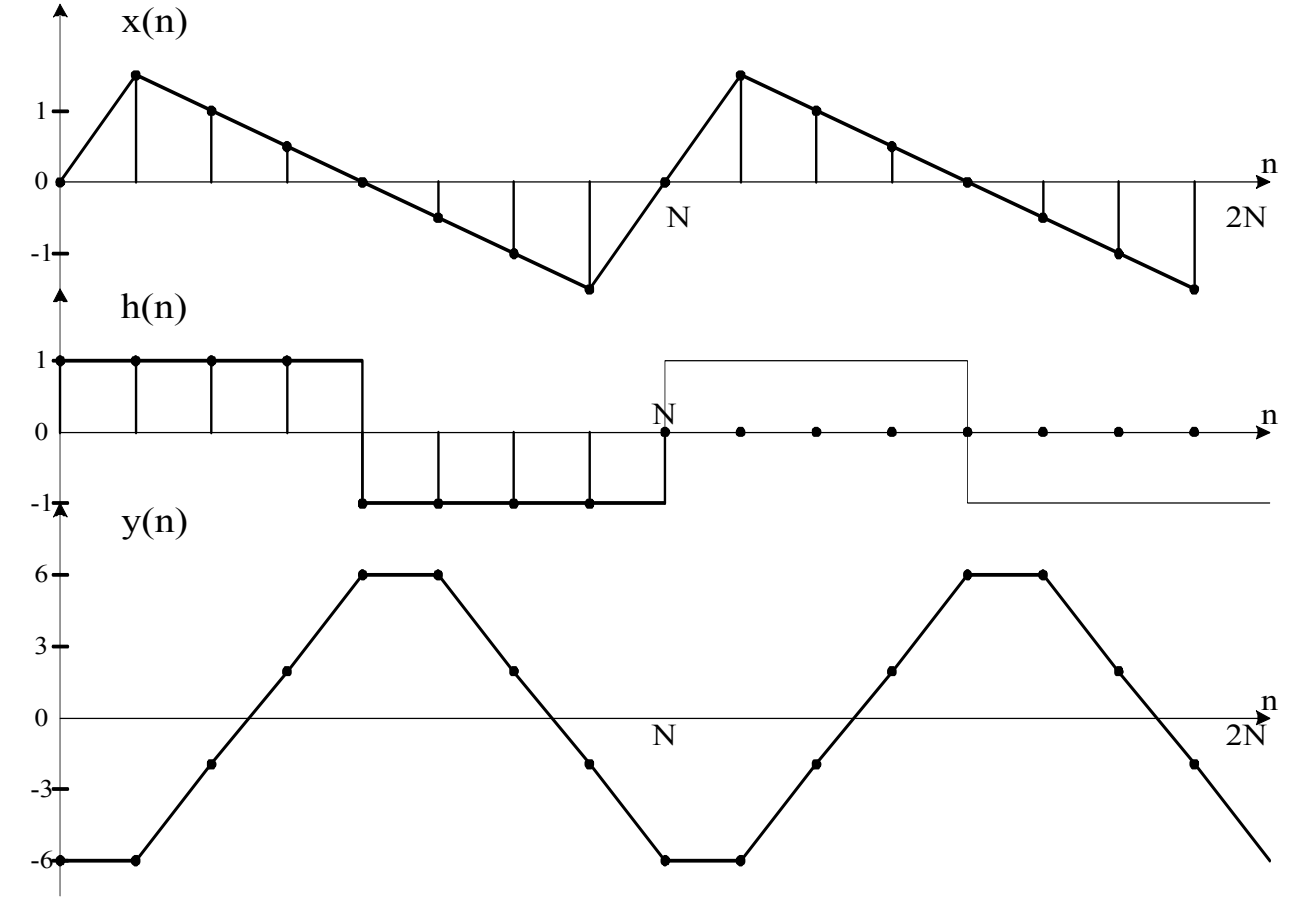

Рисунок 21

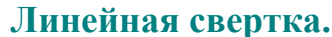

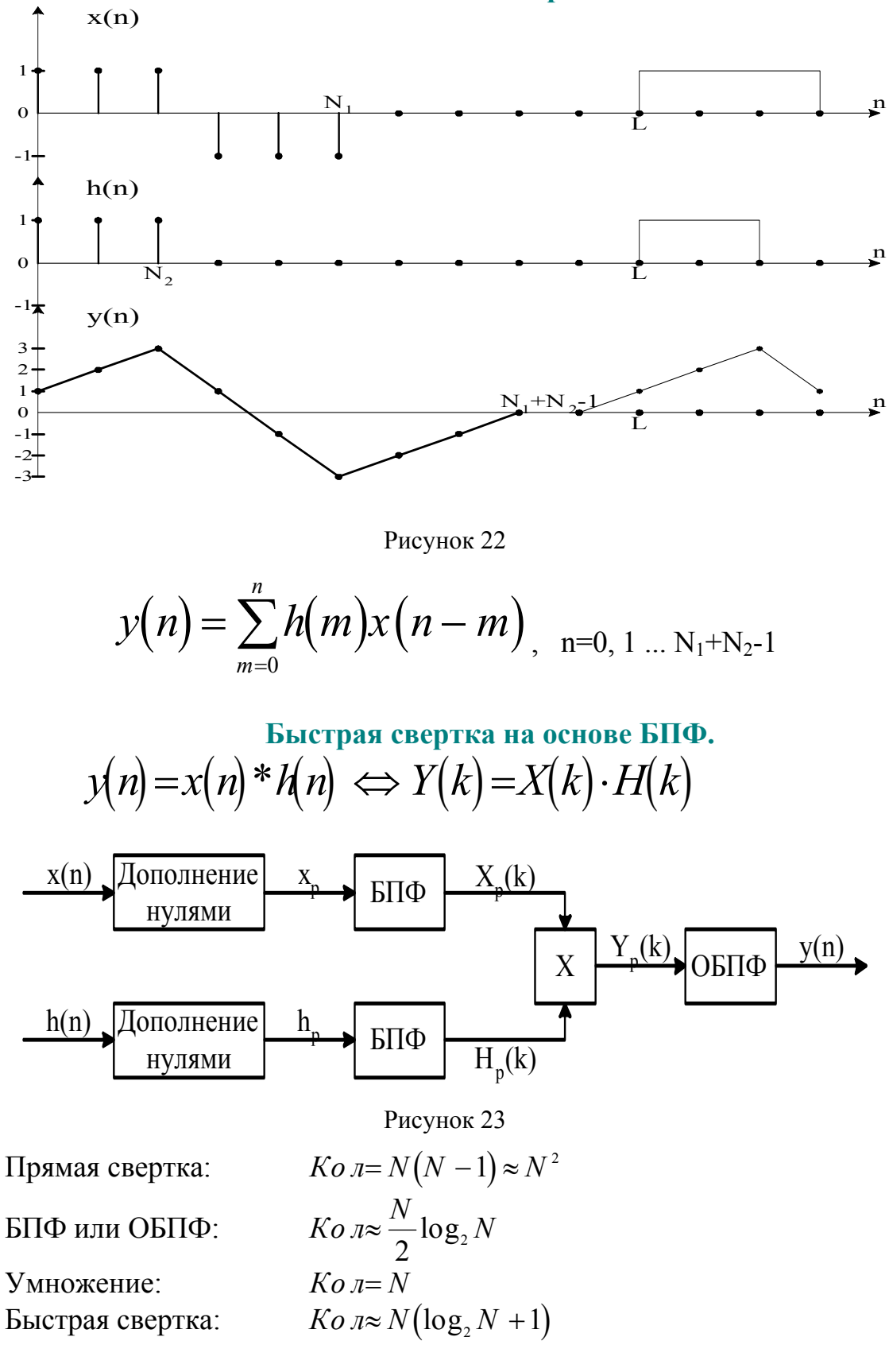

Выигрыш в количестве операций:  $\approx N/(\log_2 N + 1)$ 

#### **Быстрая свертка на основе разложения.**

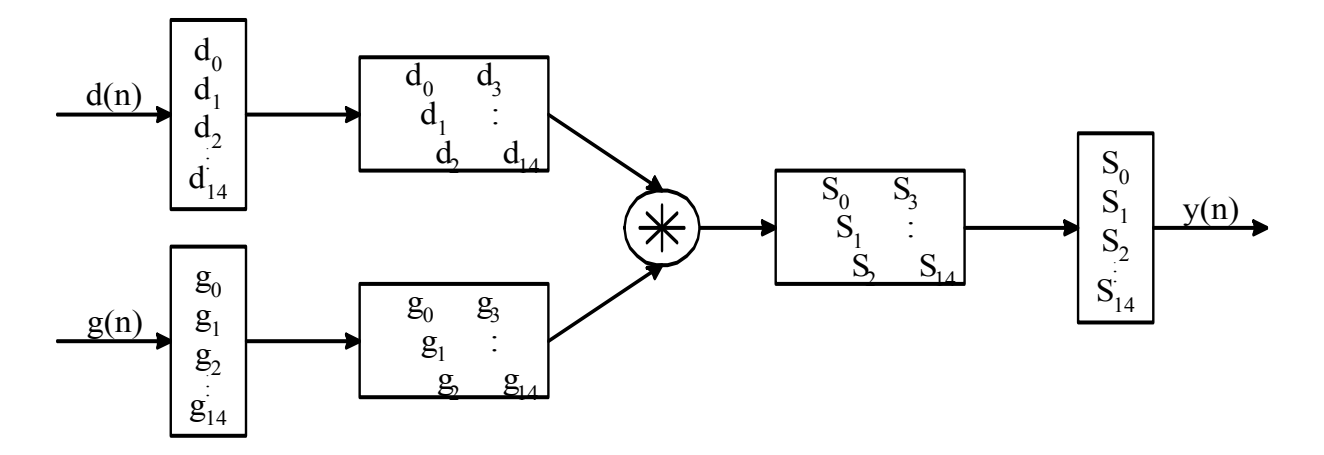

Рисунок 24 Алгоритм Агарвала-Кули

**Пример:** свертка 2х2

$$
d(n) = \{d_0, d_1\} g(n) = \{g_0, g_1\} \qquad \qquad \begin{cases} S_0 = d_0 g_0 S_2 = d_1 g_1 S_1 = d_0 g_1 + d_1 g_0 \end{cases}
$$

*Kол*=4 *умнож.,* 1 *слож.*

**Быстрый алгоритм** (Кука-Тоома, Карацубы)

$$
S_0 = d_0 g_0;
$$
  

$$
S_2 = d_1 g_1;
$$

$$
l = (d_0 + d_1)(g_0 + g_1) S_1 = l - S_0 - S_2
$$

*Ko л* = <sup>3умнож</sup>. 4слож.

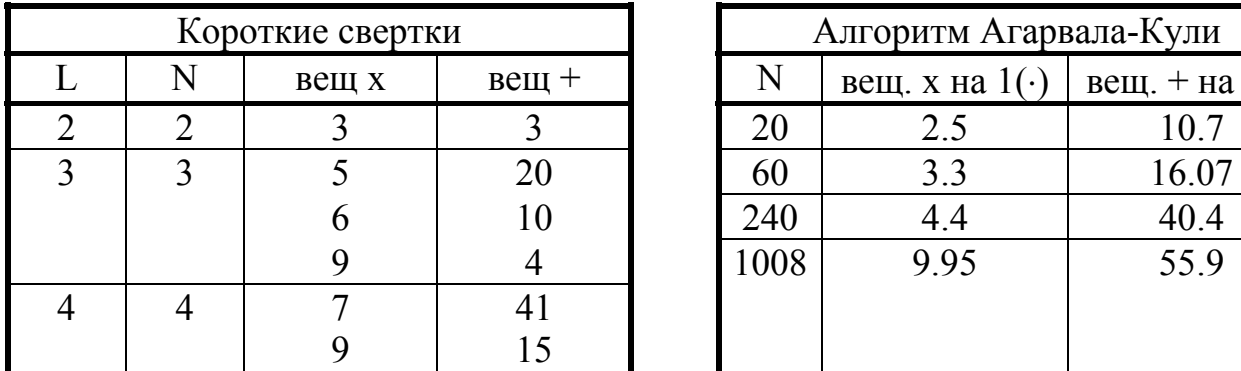

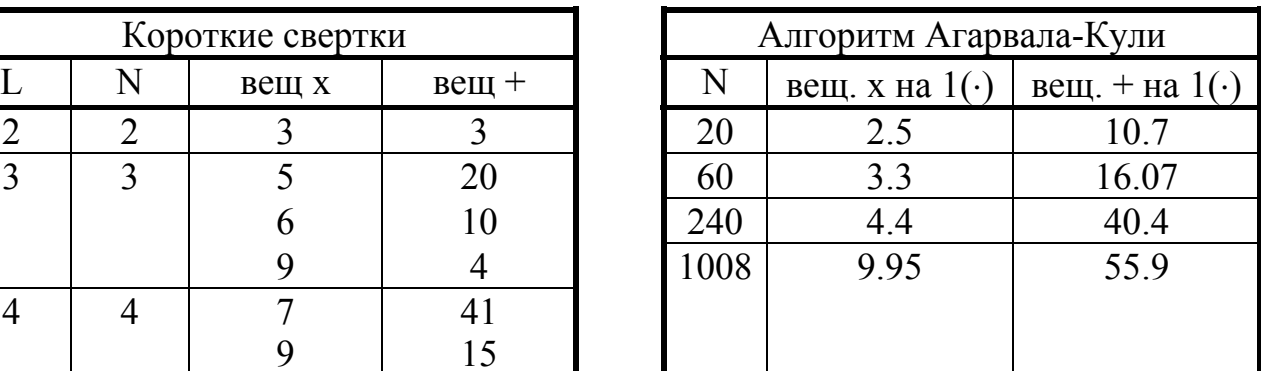

## Быстрая свертка на основе структурных свойств

Пример:  $x(n) = {a, \pm q, a, \pm a, ... \atop a}$ 

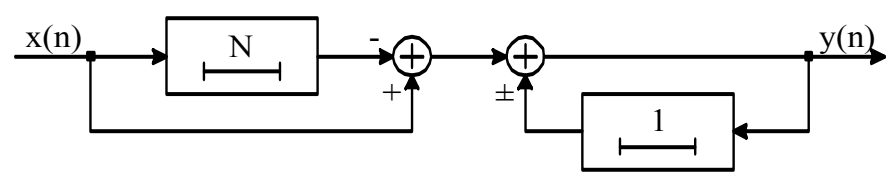

Рисунок 25

Кол=2N операций слож/вычит.

Пример: блочные последовательности  $x(n) = +1, +1, +1, -1, -1, +1, -1$ 

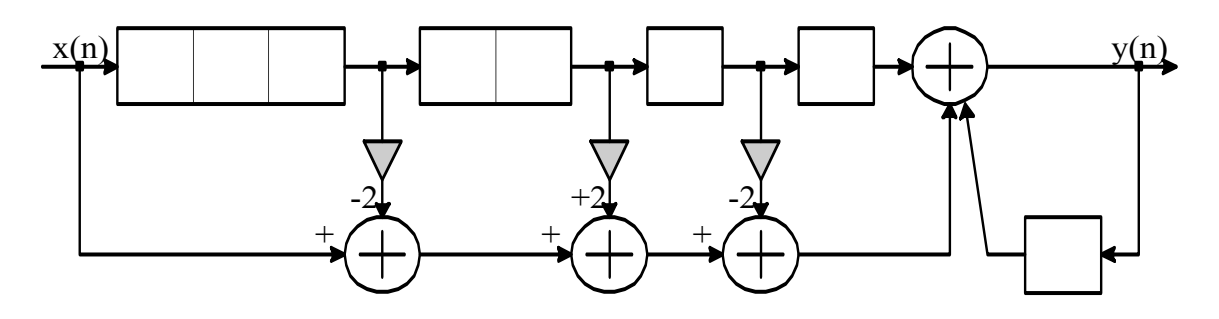

Рисунок 26

**Было**:  $Koa=6x7=42$ Стало:  $K_{OL} = 5x7 = 35$ 

Пример: D-коды (фильтр Велти)

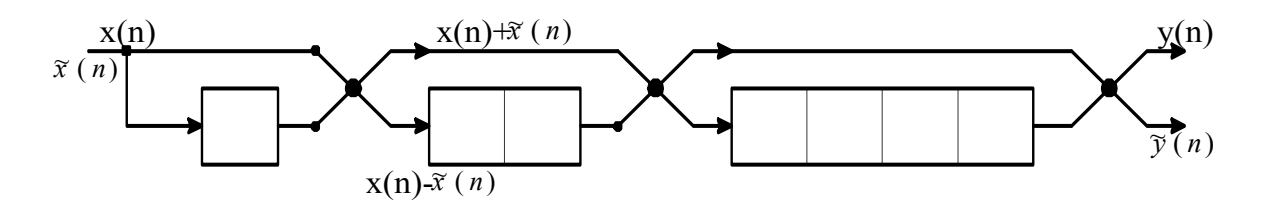

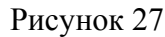

 $x(n) = +1, +1, +1, -1, +1, +1, -1, +1$  $x(n) = +1, +1, +1, -1, -1, +1, +1, -1$  $K\sigma \mathbf{I} = \log_2 N \cdot N$ 

Пример: периодические ПСП  $Ko \mathbb{R} \approx N \log_2 N$ 

## Секционированные свертки

**Назначение:** свертка длинной x(n) с короткой h(n). **Методы:**

1. Перекрытие с суммированием;

2. Перекрытие с накоплением.

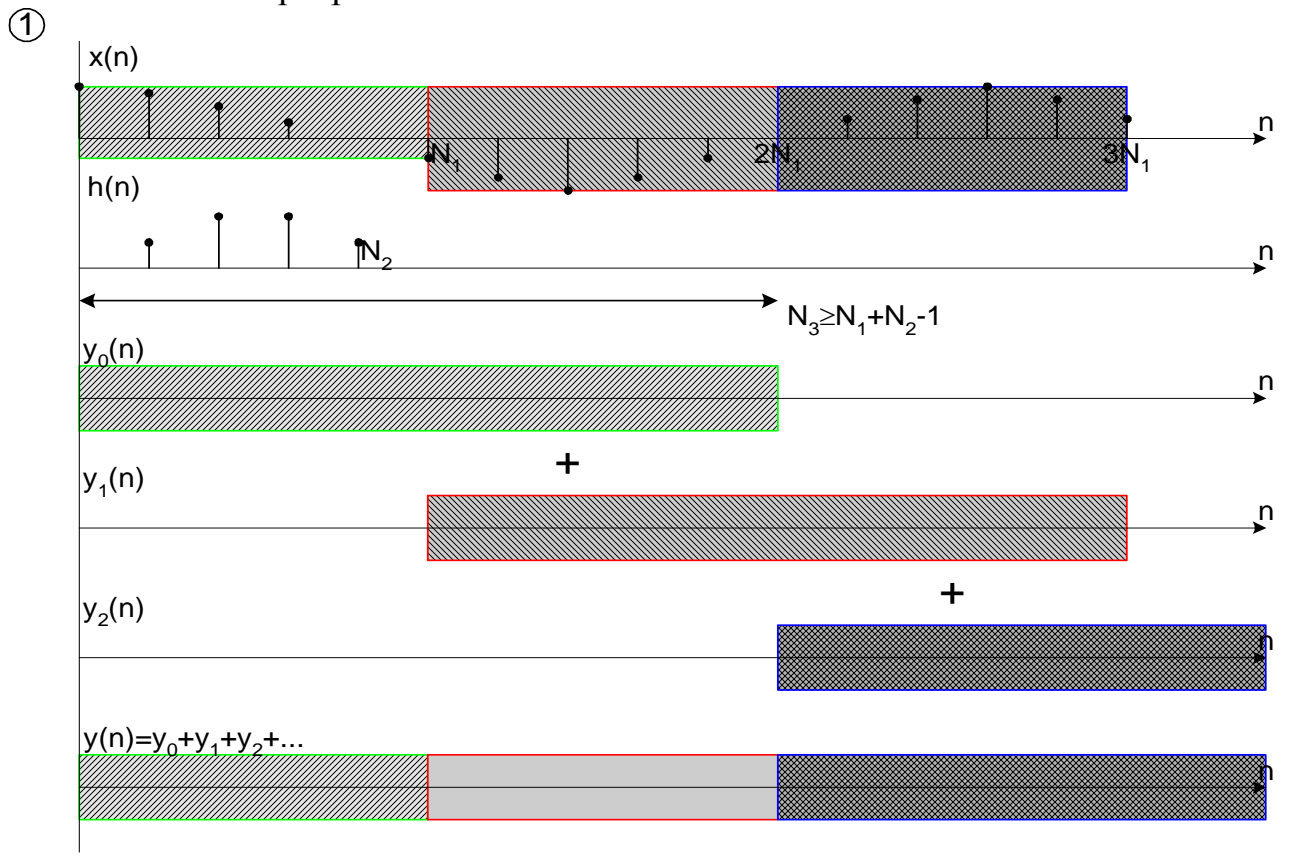

 $\circled{2}$ 

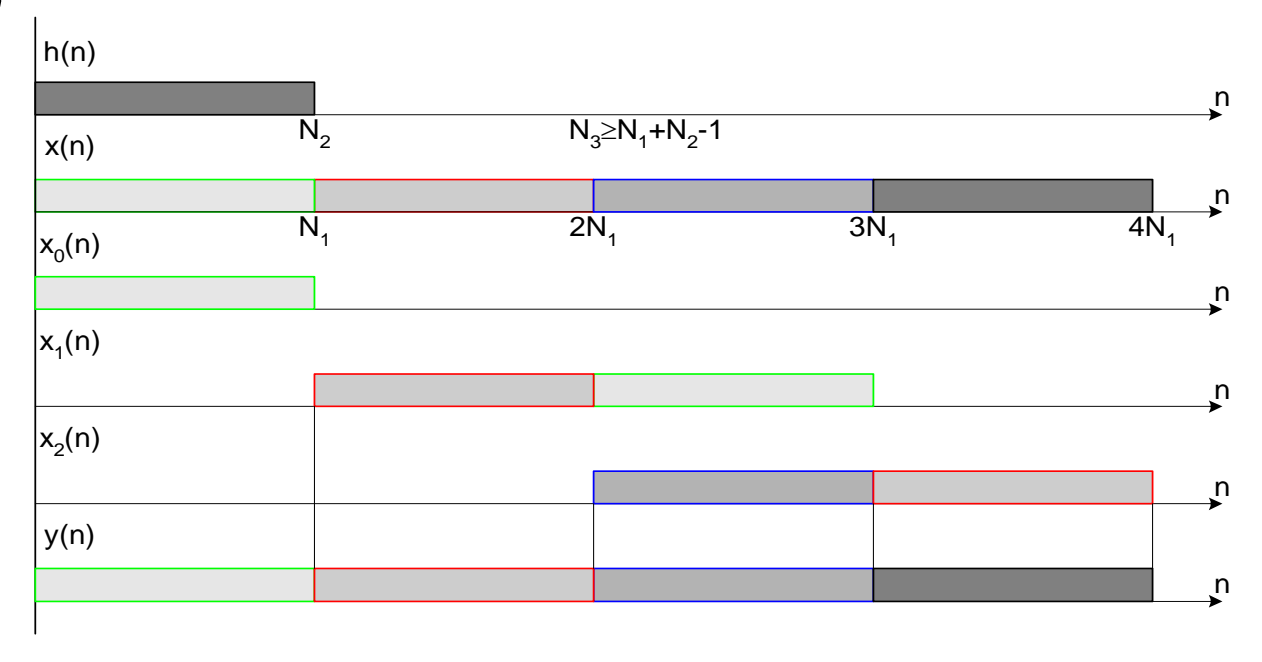

Рисунок 28

## Цифровые фильтры

 $y(n) = F[y(n-1), y(n-2), \ldots x(n), x(n-1), \ldots]$ 

рекурсивные, БИХ, БИО-фильтры

$$
y(n) = F[x(n), x(n-1), x(n-2), \dots].
$$

нерекурсивные, КИХ, КИО-фильтры, лестничные, решетчатые, волновые.

Структурные схемы рекурсивных фильтров

Прямая форма 1

$$
H(z) = \frac{Y(z)}{X(z)} = \frac{\sum_{i=0}^{N} b_i z^{-i}}{\sum_{i=0}^{N} a_i z^{-i}}; \quad a_0 = 1.
$$
  

$$
Y(z) \sum_{i=0}^{N} a_i z^{-i} = X(z) \sum_{i=0}^{N} b_i z^{-i};
$$
  

$$
\sum_{i=0}^{N} a_i y(n-i) = \sum_{i=0}^{N} b_i x(n-i);
$$
  

$$
y(n) = \sum_{i=0}^{N} b_i x(n-i) - \sum_{i=0}^{N} a_i y(n-i);
$$

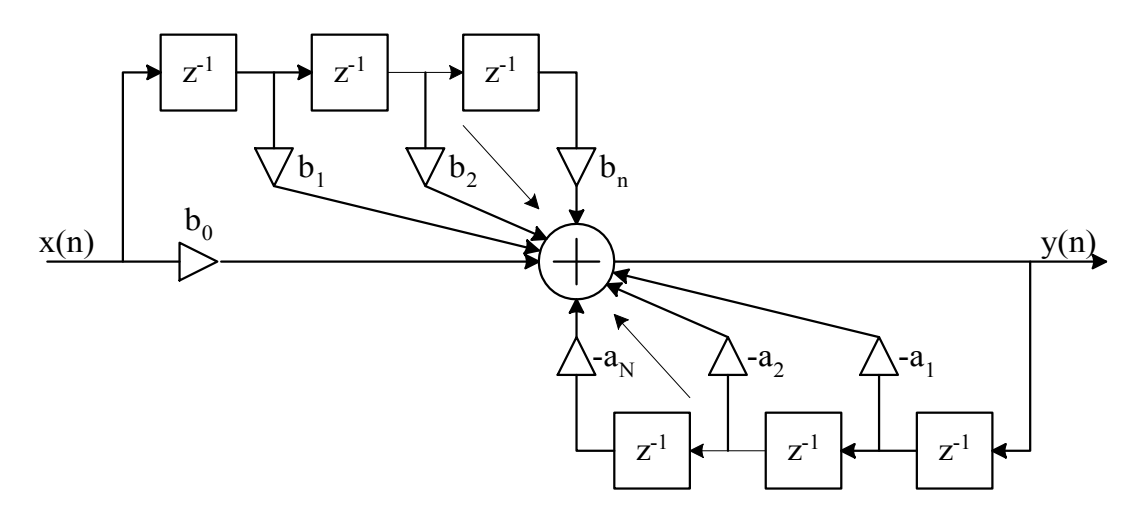

Рисунок 29 Прямая форма 2 (каноническая)

$$
H(z) = \frac{Y(z)}{X(z)} = \frac{1}{\sum_{i=0}^{N} a_i z^{-i}} \cdot \sum_{i=0}^{N} b_i z^{-i} = H_1(z) \cdot H_2(z)
$$
  
\n
$$
H_1(z) = \frac{W(z)}{X(z)} = \frac{1}{\sum_{i=0}^{N} a_i z^{-i}}; \qquad H_2(z) = \frac{Y(z)}{W(z)} = \sum_{i=0}^{N} b_i z^{-i}.
$$
  
\n
$$
w(n) = x(n) - \sum_{i=1}^{N} a_i w(n-i); \qquad a_0 = 1;
$$

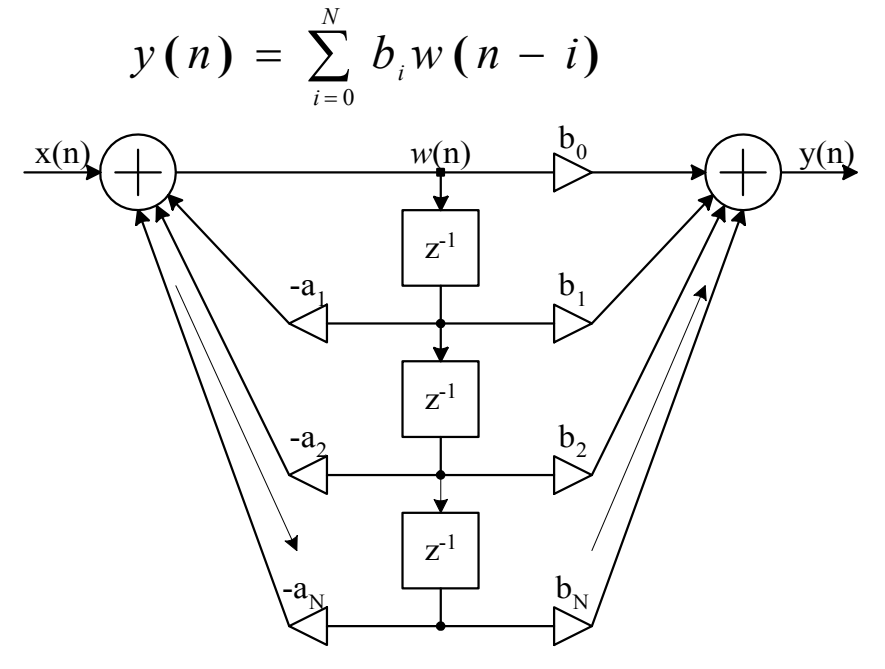

Рисунок 30

Каскадная форма ЦФ

$$
H(z) = \frac{\sum_{i=0}^{N} b_i z^{-i}}{\sum_{i=0}^{N} a_i z^{-i}} = b_0 \prod_{i=1}^{K} H_{i}(z) ;
$$

где

$$
H_{i}(z) = \frac{1 + b_{i}z^{-1}}{1 + a_{i}z^{-1}};
$$
  

$$
H_{i}(z) = \frac{1 + b_{i}z^{-1} + b_{i}z^{-2}}{1 + b_{i}z^{-1} + b_{i}z^{-2}}.
$$

либо

$$
1 + a_{1i}z^{-1} + a_{2i}z^{-2}
$$
  

$$
H_1(z)
$$
  
 
$$
H_2(z)
$$
  
 
$$
H_k(z)
$$
  
 
$$
H_k(z)
$$
  
 
$$
H_k(z)
$$
  
 
$$
H_k(z)
$$
  
 
$$
H_k(z)
$$

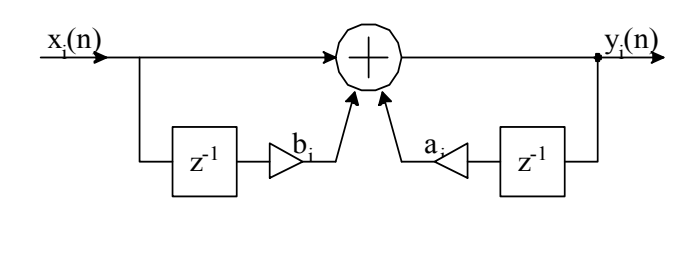

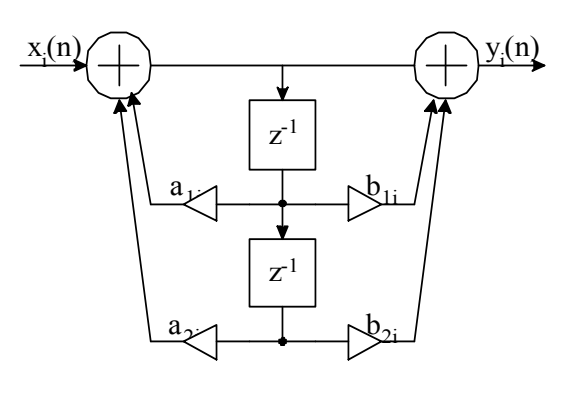

Рисунок 32

## Параллельная форма

$$
H(z) = c + \sum_{i=1}^{K} H_i(z), \text{ The } c = \frac{b_N}{a_N},
$$
  

$$
H_i(z) = \frac{b_{0i}}{1 + a_i z^{-1}},
$$

либо

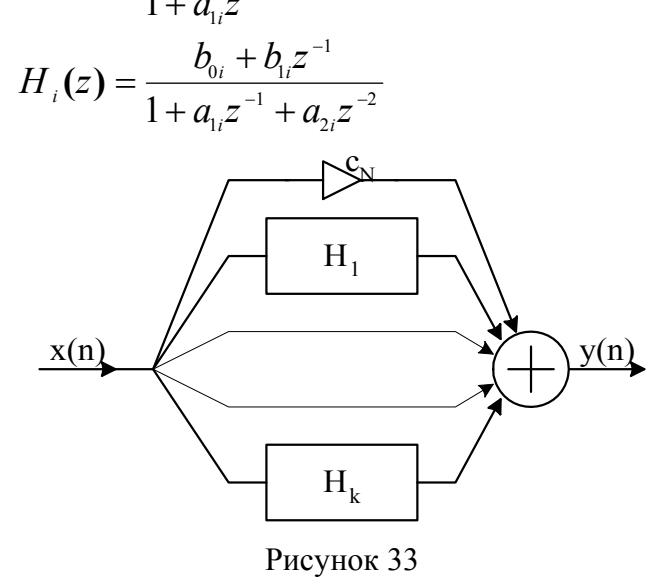

Структурные схемы нерекурсивных ЦФ

$$
H(z) = \frac{Y(z)}{X(z)} = \sum_{i=0}^{N-1} h(i) z^{-i} ;
$$
  

$$
y(n) = \sum_{i=0}^{N-1} h(i) x(n-i) .
$$

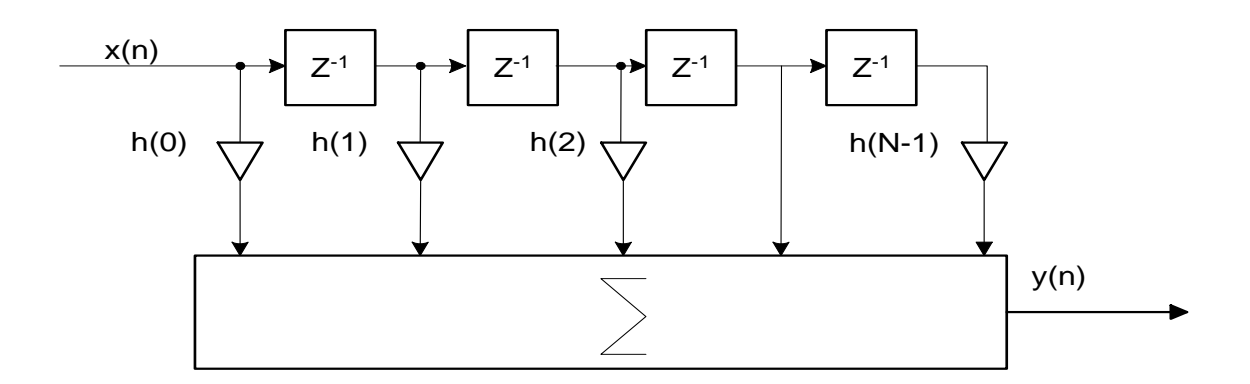

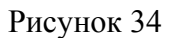

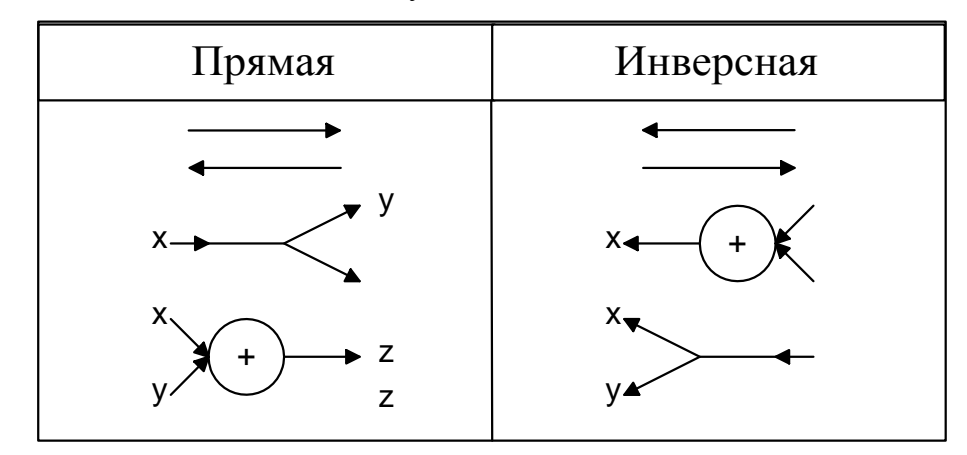

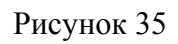

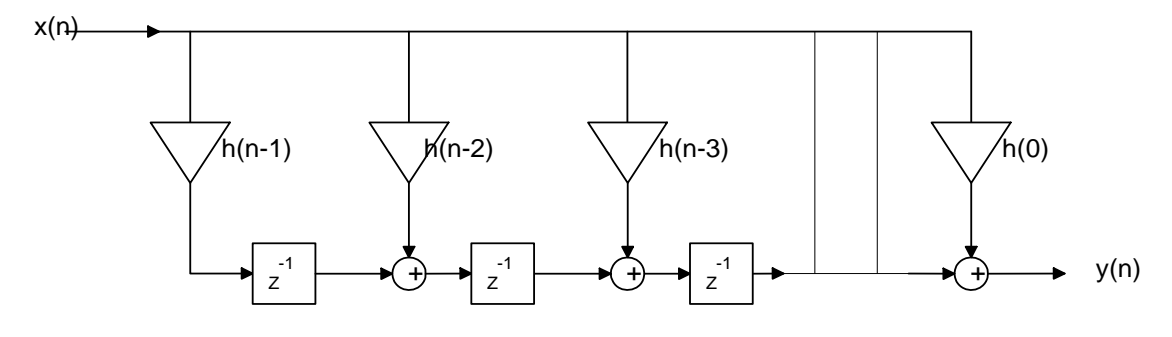

Рисунок 36

## **Каскадная форма КИХ-фильтров**

$$
H(z) = \prod_{i=1}^K H_i(z) \, ,
$$

$$
H_i(z) = b_{0i} + b_{1i}z^{-1};
$$
  

$$
H_i(z) = b_{0i} + b_{1i}z^{-1} + b_{2i}z^{-1}
$$

2 .

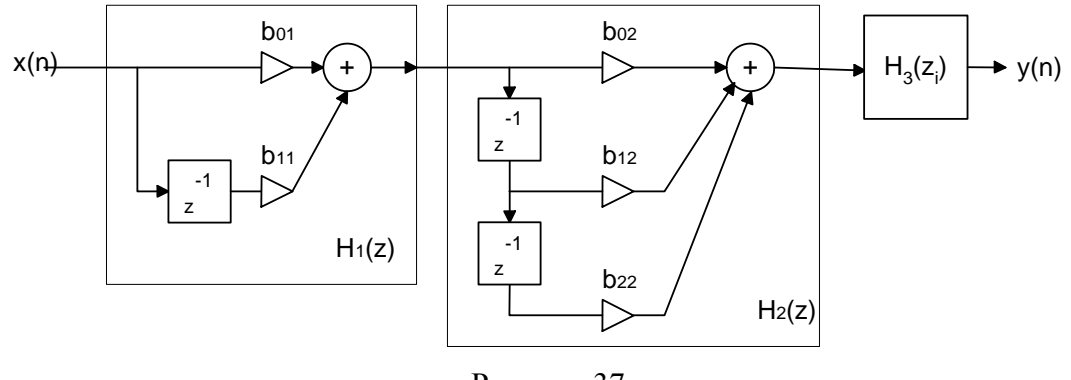

Рисунок 37

# Фильтр на основе БПФ - ОБПФ<br>см. "Быстрая свертка на основе БПФ".

## Форма КИХ-фильтра на основе интерполяционной формулы Лагранжа

**IIpmmep:** 
$$
\pi
$$
 H(z<sub>0</sub>), H(z<sub>1</sub>)  $\pi$  H(z<sub>2</sub>)  
\n
$$
H(z) = \frac{(1 - z^{-1}z_1)(1 - z^{-1}z_2)}{(1 - z_0^{-1}z_1)(1 - z_0^{-1}z_2)} H(z_0) + \frac{(1 - z^{-1}z_1)(1 - z^{-1}z_2)}{(1 - z_1^{-1}z_0)(1 - z_1^{-1}z_2)} H(z_1) + \frac{(1 - z^{-1}z_1)(1 - z^{-1}z_2)}{(1 - z_2^{-1}z_0)(1 - z_2^{-1}z_1)} H(z_2)
$$
\nB ofimeon  $\text{carynae}$ :  
\n
$$
H(z) = \prod_{n=0}^{N-1} (1 - z^{-1}z_n) \sum_{m=0}^{N-1} \frac{A_m}{1 - z^{-1}z_m},
$$
\n
$$
A_m = \frac{H(z_m)}{\prod_{n=0, n \neq m}^{N-1} (1 - z_m^{-1}z_n)}.
$$
\n
$$
\x_n = \frac{H(z_m)}{\prod_{1 \neq i \neq j}^{N-1} (1 - z_m^{-1}z_n)}.
$$
\n
$$
\x_n = \frac{1}{\frac{1}{1 \cdot z^{-1}z_n}} \left[\frac{1}{1 - z^{-1}z_n} + \frac{1}{1 - z^{-1}z_n} + \frac{1}{1 - z^{-1}z_n} + \cdots + \frac{1}{1 - z^{-1}z_n}}{1 - \frac{1}{1 - z^{-1}z_n}}\right],
$$
\n
$$
y_n = \frac{1}{\frac{1}{1 - z^{-1}z_n}}.
$$

Рисунок 38

#### Фильтр с частотной выборкой

Получается из ЦФ на основе формулы Лагранжа при:

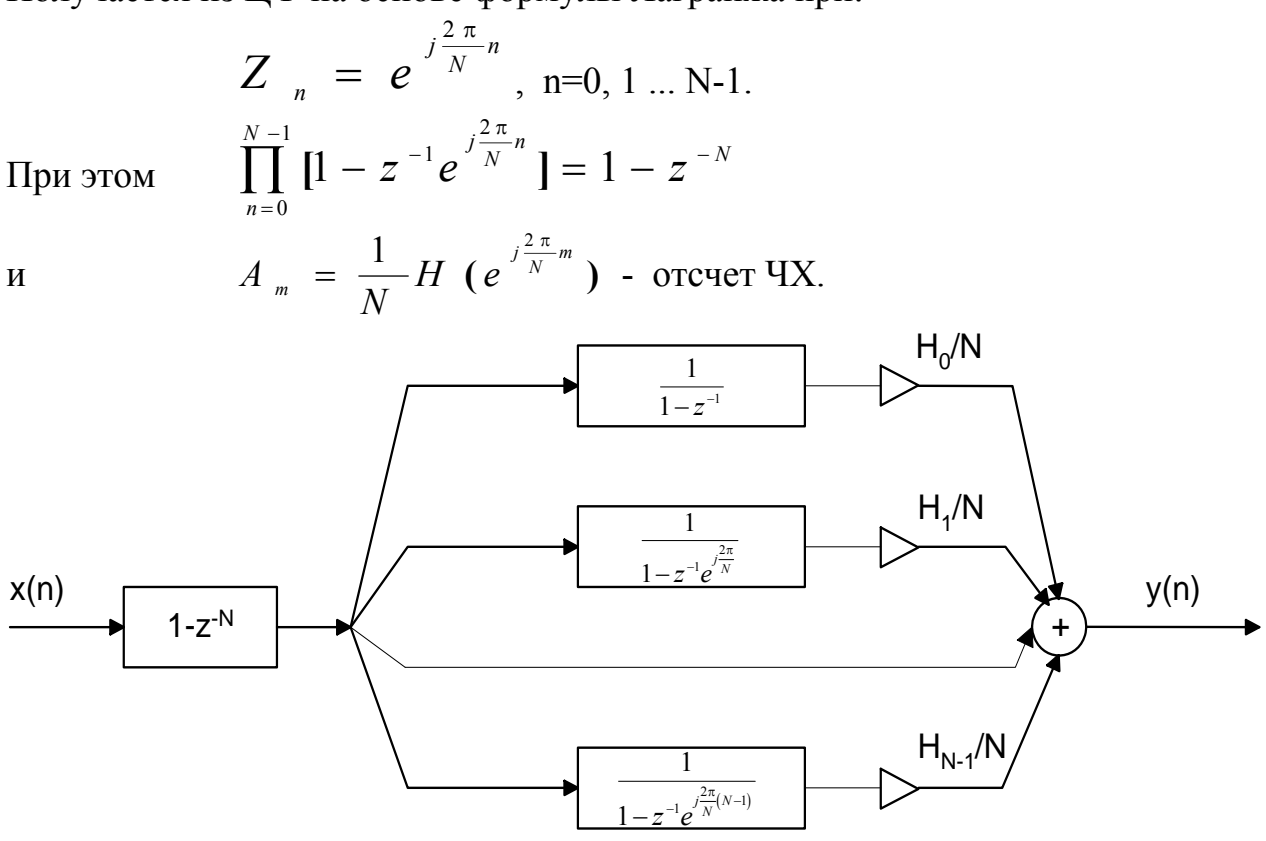

Рисунок 39

Преимущество: экономичность при Н<sub>n</sub>=0. Недостаток: неполная компенсация полюсов нулями.

#### Лестничные (решетчатые) фильтры

Применяются:

- анализ и синтез речи; - имитация речевого тракта; -сейсморазведка.

Физическая модель - каскадное соединение цилиндров разного диаметра.

Коэффициенты фильтра представляют часть энергии волны, отраженной от границ раздела цилиндров разного диаметра.

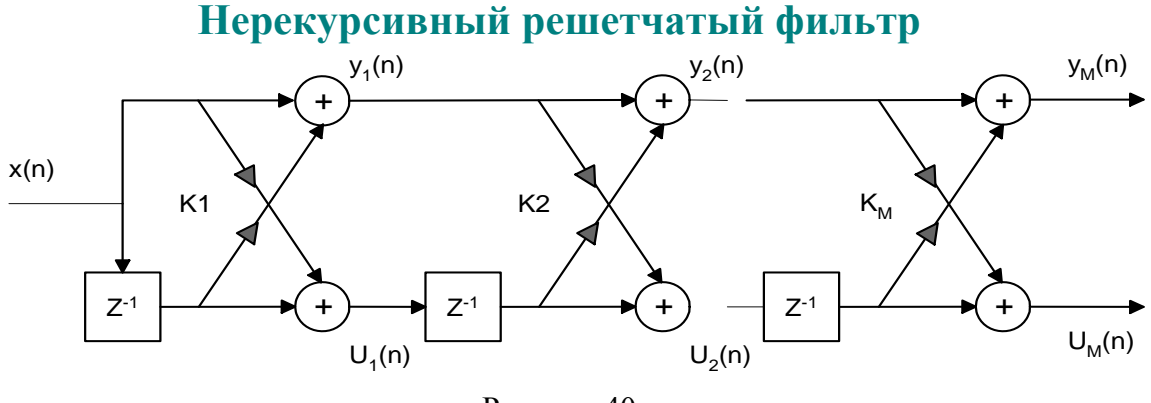

Рисунок 40

$$
y_i(n) = y_{i-1}(n) + K_i u_i(n-1)
$$
  

$$
u_i(n) = K_i y_{i-1}(n) + u_{i-1}(n-1)
$$

Для первого звена:

$$
y_0(n) = x(n)
$$
  

$$
u_0(n) = x(n)
$$

Имеют только нули в Z-плоскости.

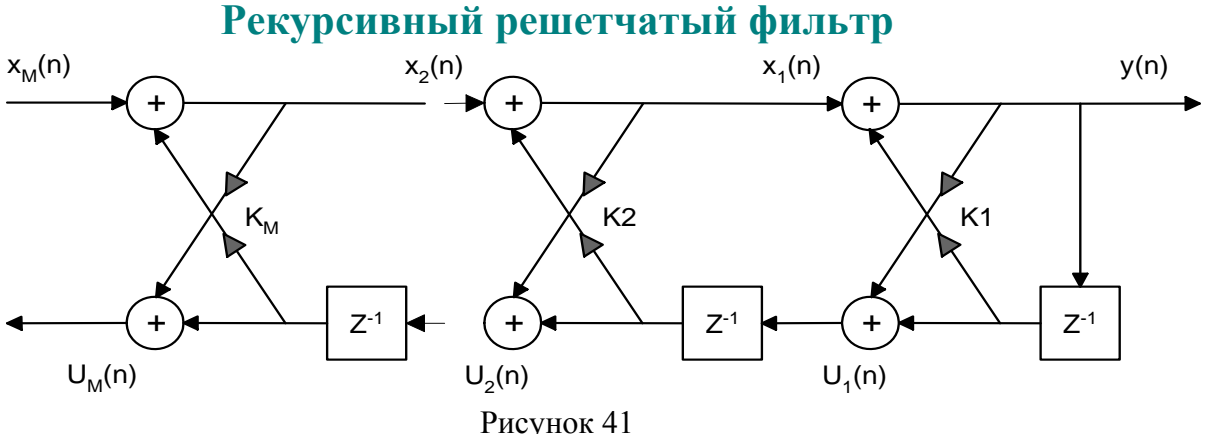

$$
x_{i-1}(n) = x_{i}(n) - K_{i}u_{i-1}(n-1)
$$
  

$$
u_{i}(n) = K_{i}x_{i-1}(n) + u_{i-1}(n-1)
$$

Поэтому:

$$
y(n) = x_1(n) - K_1y(n-1)
$$
  
 
$$
u_1(n) = K_1y(n) + y(n-1)
$$

и далее

$$
x_1(n) = x_2(n) - K_2 u_1(n-1)
$$
  
 
$$
u_2(n) = K_2 x_1(n) + u_1(n-1)
$$

Рекурсивный решетчатый фильтр имеет только полюса в Z-плоскости. Решетчатые фильтры слабочувствительны к погрешностям коэффициентов в отличие от других типов фильтров.

#### **Фильтры, изменяющие частоту дискретизации**

Характерная особенность: различная скорость потока данных на входе и выходе.

#### **Применения:**

- преобразование частоты дискретизации между цифровыми аудиосистемами;
- узкополосные ФНЧ и полосовые фильтры;
- сжатие полосы частот при цифровой обработке речевых сигналов;
- трансмультиплексоры (преобразование ВРК-ЧРК);
- квадратурная модуляция;

#### **- восстанавливающие и ограничивающие фильтры в цифровых аудиосистемах;**

- узкополосный анализ спектра в сонарных системах и вибрационном анализе.

**Основные операции:** прореживание и интерполяция.

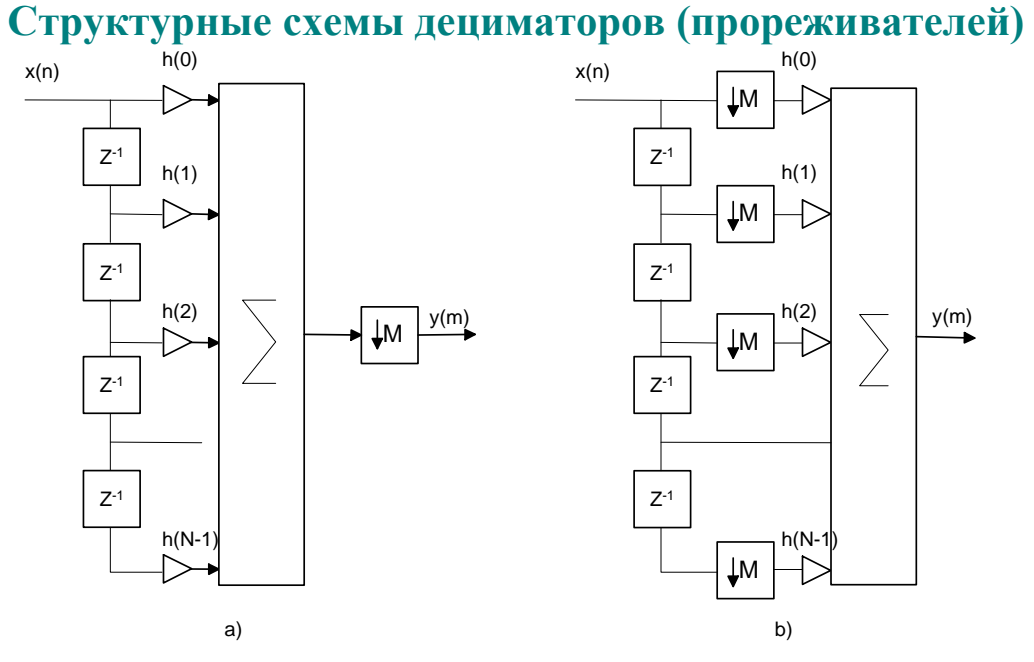

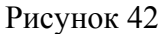

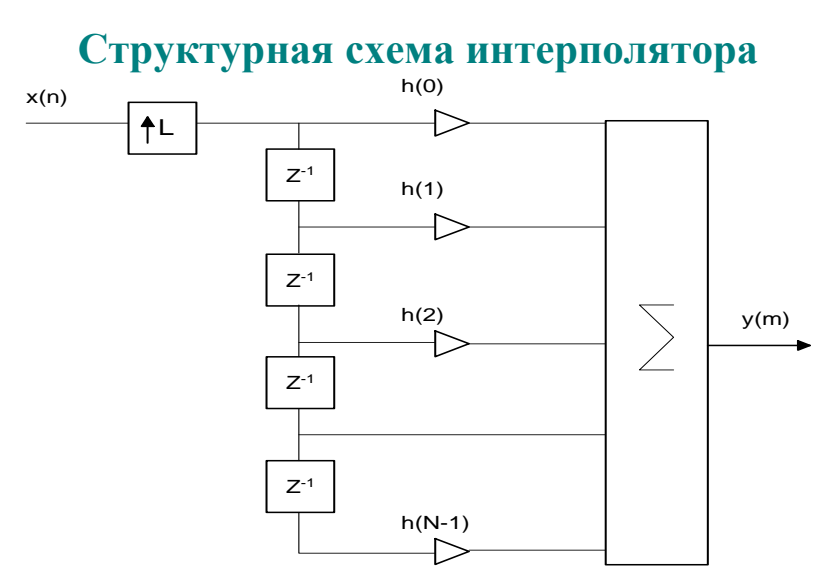

Рисунок 43

## Общая характеристика КИХ-фильтров

#### Преимущества:

- абсолютно устойчивы;
- физически реализуемы;
- линейные ФЧХ, произвольные АЧХ;
- простой расчет шумов дискретизации:
- возможность использования БПФ.

#### Нелостатки:

- большой порядок при высоких требованиях к скатам АЧХ.

#### Основные методы расчета:

- взвешивание:
- частотная выборка;
- оптимизация по Чебышеву.

#### Порядок расчета:

- аппроксимация АЧХ, расчет коэффициентов, выбор порядка;
- выбор схемы построения;
- расчет шумов квантования, выбор разрядности данных и коэф-тов;
- проверка моделированием.

#### Вилы КИХ-фильтров с линейной фазой

 $h(n)$ .  $0 \le n \le N-1$  - отсчеты ИХ фильтра (действительные).  $H(e^{j\omega}) = \pm |H(e^{j\omega})|e^{j\Theta(\omega)}$  - ЧХ фильтра.  $\Theta(\omega) = -\alpha\omega, -\pi \leq \omega \leq \pi$  - ЛФХ фильтра,  $\alpha = const$  - фазовая задержка.  $H(e^{j\omega}) = \sum_{n=1}^{N-1} h(n)e^{-j\omega n} = \pm |H(e^{j\omega})|e^{-j\alpha \omega};$ Re:  $\pm |H(e^{j\omega})| \cos \alpha \omega = \sum_{n=1}^{N-1} h(n) \cos \omega n$ , **Im:**  $\pm |H(e^{j\omega})| \sin \alpha \omega = \sum_{n=1}^{N-1} h(n) \sin \omega n;$  $rac{\text{Im}}{\text{Re}}$ :  $rac{\sin \alpha \omega}{\cos \alpha \omega} = \frac{\sum_{n=0}^{N-1} h(n) \sin \omega n}{\sum_{n=0}^{N-1} h(n) \cos \omega n}$ ;  $(*)$ Tpusuant due peutent de  $\alpha=0$ ;  $0 = \frac{\sum_{n=0}^{N-1} h(n) \sin \omega n}{h(0) + \sum_{n=0}^{N-1} h(n) \cos \omega n}$ ;  $h(n) = \begin{cases} h(0) - npo\nu\n  
0. \nmin n > 0 \n\end{cases}$ 

*Нетривиальное решение* 1(\*):

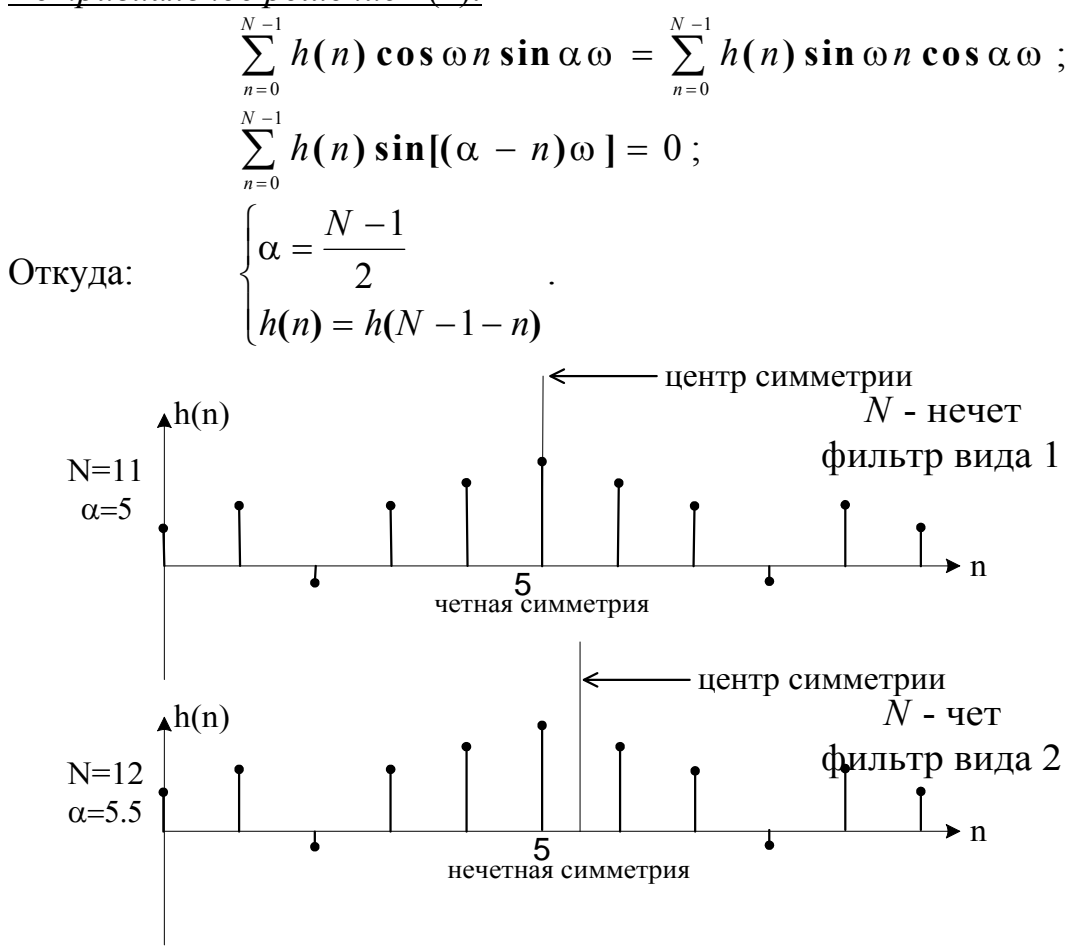

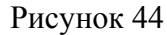

$$
\Theta(\omega) = \beta - \alpha \omega
$$
  

$$
H(e^{j\omega}) = \pm |H(e^{j\omega})|e^{j(\beta - \alpha \omega)}
$$

*Нетривиальное решение* 2(\*):  $\alpha$  $\beta = \pm \frac{\pi}{4}$  $=\frac{N-1}{2}$  $=$  $\pm$  $= -h(N - 1 \int$  $\left\{ \right.$  $\overline{ }$  $\overline{ }$  $\overline{ }$  $\overline{\mathcal{L}}$  $\overline{\phantom{a}}$  $\overline{\phantom{a}}$  $\overline{1}$ *N*  $h(n) = -h(N - 1 - n)$ 1 2 2  $(n) = -h(N - 1 - n)$ Для нечетных *N*: *h*

 $\bigl(\,N\,-\,$  $\left(\frac{N-1}{2}\right)$  = 2

0

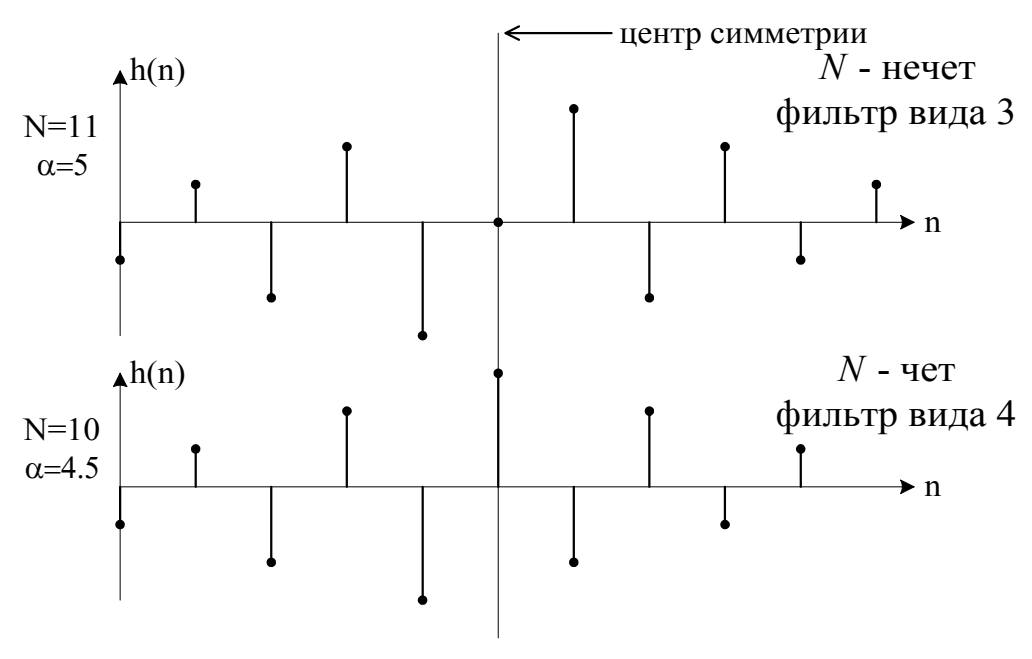

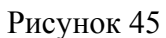

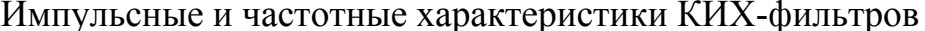

| Импульсная                                                                                                | Частотная                                                                                                    |
|----------------------------------------------------------------------------------------------------|----------------------------------------------------------------------------------------------------|
| Вид 1<br>$N$ - нечетно<br>$h(n)$ - симметрична                                                            | $H(e^{j\omega}) = \exp\left[-j\left(\frac{N-1}{2}\right)\omega\right] \cdot \sum_{n=0}^{N-1} a(n) \cos \omega n$                                                                                                    |
| $h(n) = h(N-1-n);$<br>$n = 0, 1, \ldots \frac{N-1}{2}$                                                    | $a(0) = h\left(\frac{N-1}{2}\right); a(n) = 2h\left(\frac{N-1}{2} - n\right); n = 1, 2, \ldots \frac{N-1}{2}$                                                                                                    |
| Вид 2<br>$N$ - четно<br>$h(n)$ - симметрична<br>$h(n) = h(N - 1 - n)$<br>$n = 1, 2, \ldots \frac{N}{2}$   | $H(e^{j\omega}) = \exp\left[-j\left(\frac{N-1}{2}\right)\omega\right] \cdot \sum_{n=1}^{\frac{n}{2}} b(n) \cos\left[\left(n-\frac{1}{2}\right)\omega\right]$<br>$b(n) = 2h\left(\frac{N}{2} - n\right); \quad n = 1, 2, \ldots, \frac{N}{2}$ |
| Вид 3<br>$N$ - нечетно<br>$h(n)$ - антисимметр.<br>$h(n) = -h(N - 1 - n)$                                 | $H(e^{j\omega}) = -j \exp \left[-j\left(\frac{N-1}{2}\right)\omega\right] \cdot \sum_{n=1}^{2} c(n) \sin \omega n$                                                                                                    |
| $n = 1, 2, \ldots \frac{N-1}{2}; \qquad h\left(\frac{N-1}{2}\right) = 0$                                  | $c(n) = 2h\left(\frac{N-1}{2} - n\right)$ ; $n = 1, 2,  \frac{N-1}{2}$                                                                                                    |
| Вид 4<br>$N$ - четно<br>$h(n)$ - антисимметр.<br>$h(n) = -h(N - 1 - n)$<br>$n = 0, 1, \ldots \frac{N}{2}$ | $H(e^{j\omega}) = -j \exp \left[-j\left(\frac{N-1}{2}\right)\omega\right] \cdot \sum_{n=1}^{2} d(n) \sin \left[(n-\frac{1}{2})\omega\right]$<br>$d(n) = 2h\left(\frac{N}{2} - n\right); \qquad n = 1, 2, \ldots, \frac{N}{2}$                |

Все ЧХ представимы в виде взвешенной суммы гармонических функций.

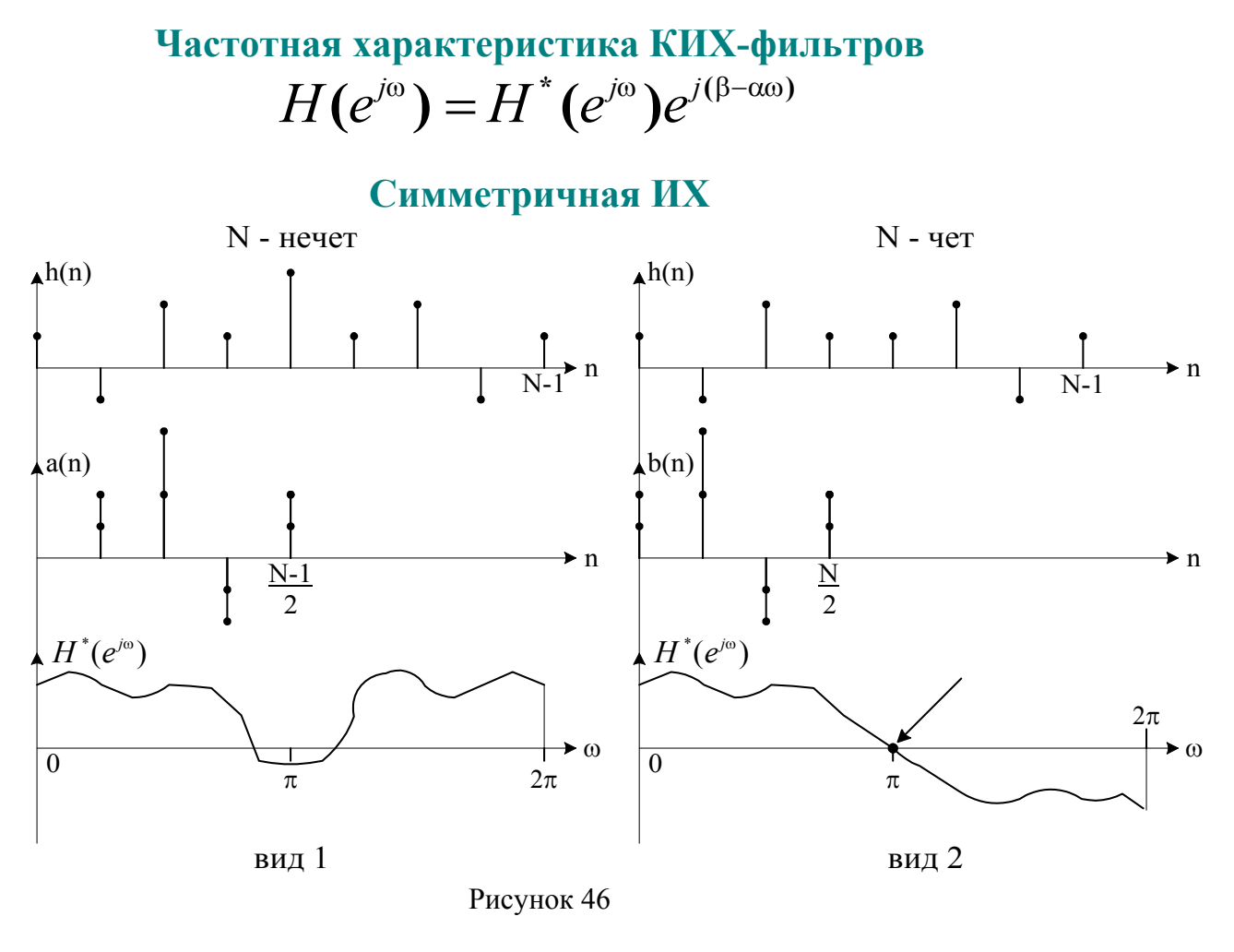

**Антисимметричная ИХ**

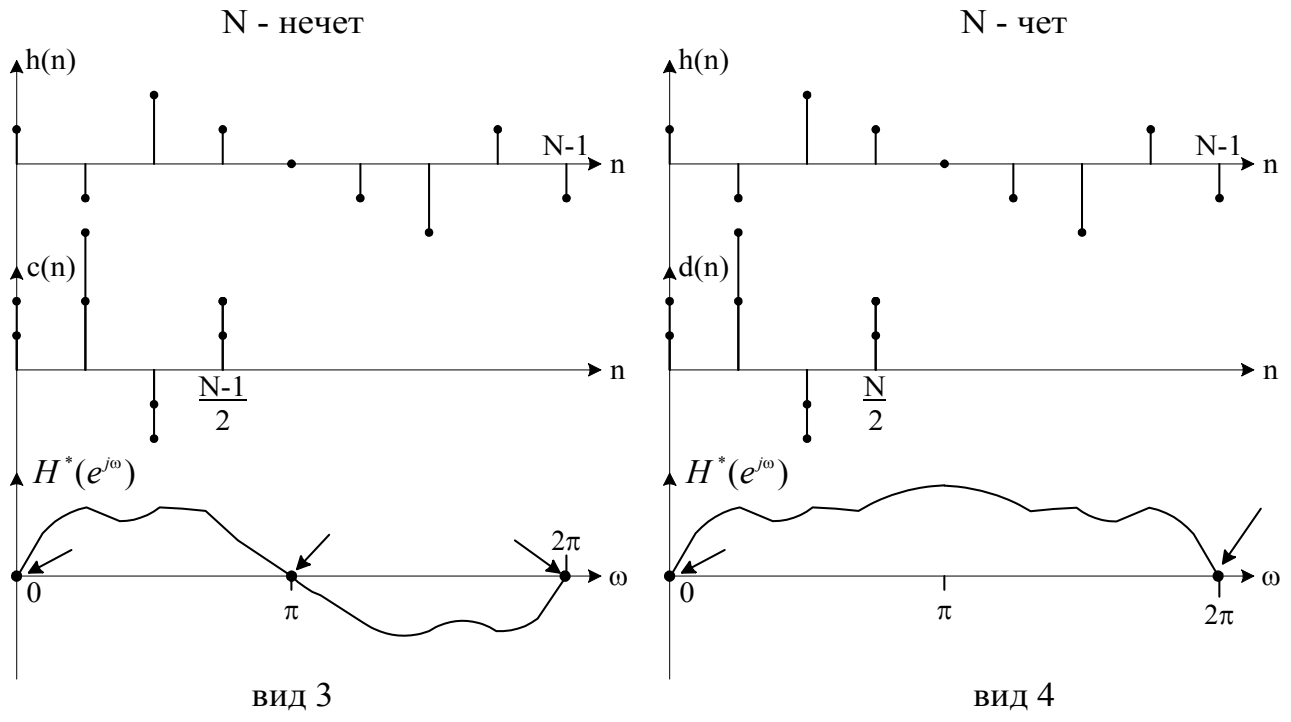

Рисунок 47

## Проектирование КИХ-фильтров методом взвешивания

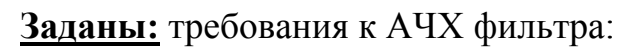

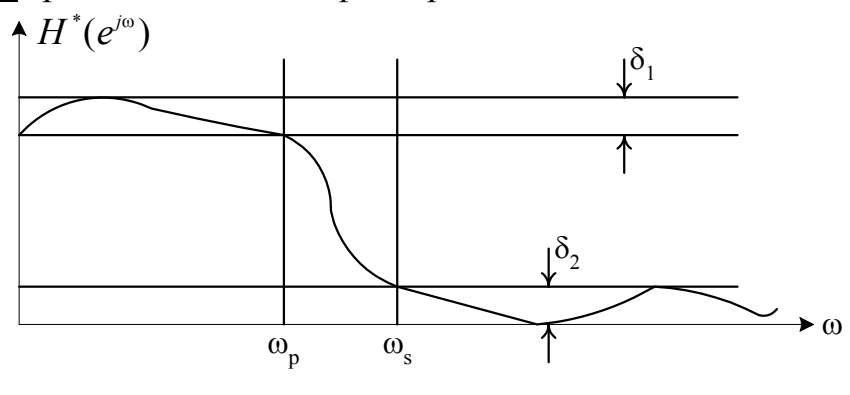

Рисунок 48

**Определить:**  
\n
$$
N-\text{норадок};
$$
\n
$$
h(n), n=0, 1 ... N-1 - \text{ко}3\varphi\varphi\mu\mu\mu\text{erth}
$$
\nПоскольку

\n
$$
H(e^{j\omega}) = \sum_{n=-\infty}^{\infty} h(n)e^{-j\omega n},
$$
\nто

\n
$$
h(n) = \frac{1}{2\pi} \int_0^{2\pi} H(e^{j\omega})e^{j\omega n} d\omega_{\text{apra n=0, ±1, ±2 ...}} -\text{nona} n = 0, ±1, ±2 ...
$$
\nnona} 
$$
H(e^{j\omega}) \text{ идеansноñ, nonyvaem 2 sarpy\mu\text{erhuar}} - \text{yekaem до ±N/2;}
$$
\n
$$
-\text{qbaram. } \text{g} \rightarrow \text{cemaem ha N/2 brpabo.}
$$
\n→

\n
$$
H^*(e^{j\omega}) - \text{haean. } \text{g} \rightarrow \text{g} \rightarrow \text{g}
$$

Использование "окон"<sub>-*w*(*n*),  $-\frac{N-1}{2} \le n \le \frac{N-1}{2}$  - для сглаживания пульсаций АЧХ.</sub>

#### Операции метода взвешивания:

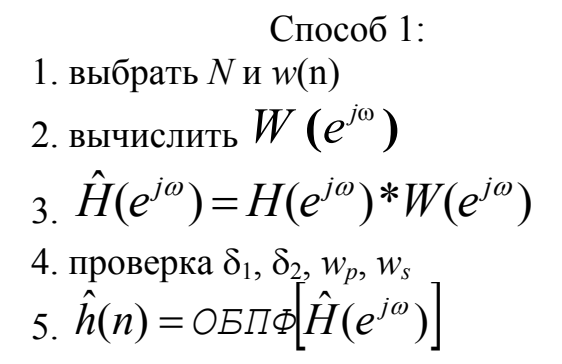

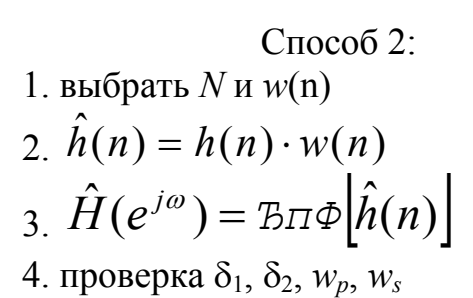

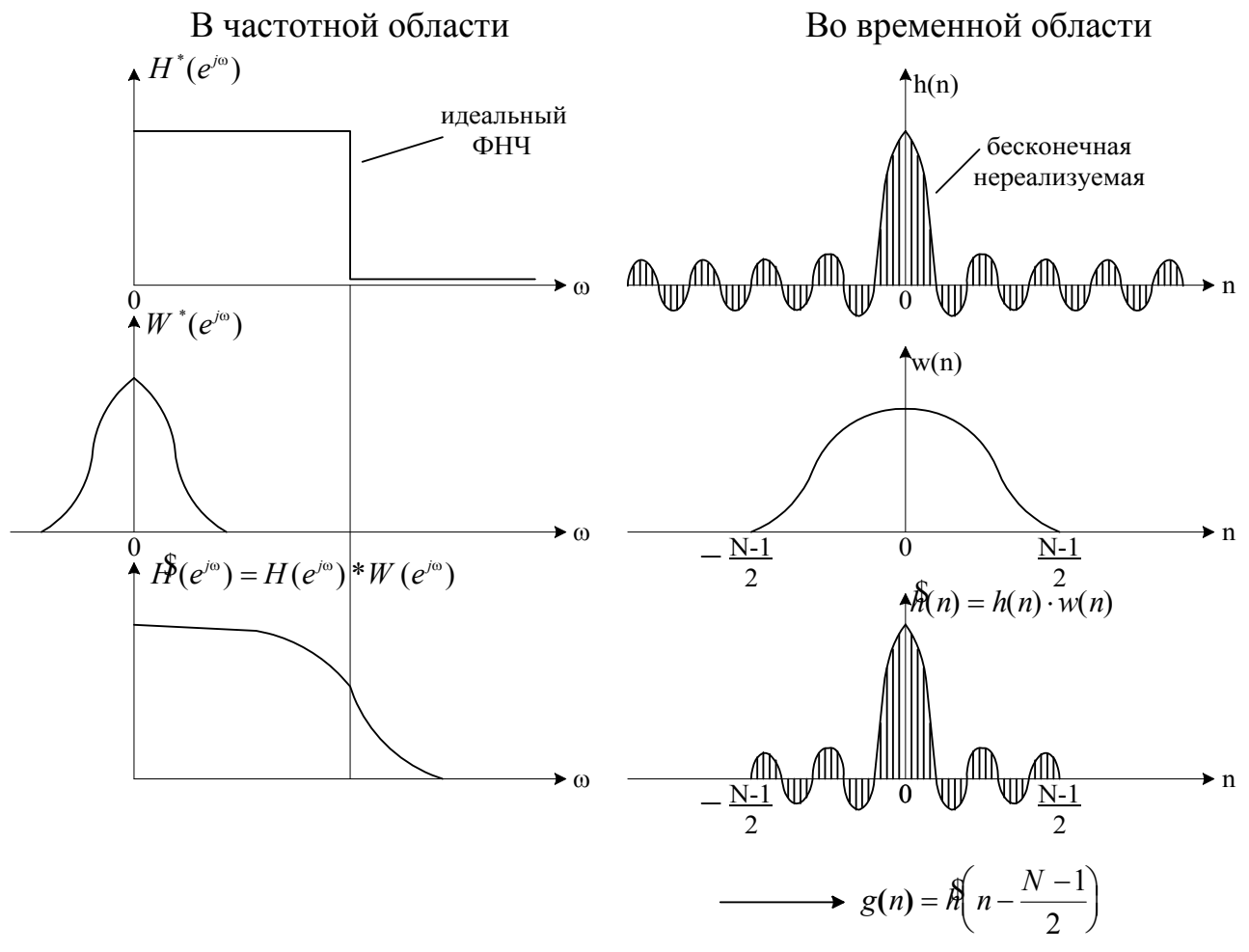

Рисунок 50

## Основные виды окон

#### **Требования к окнам**:

- минимальный уровень боковых лепестков (min пульсаций АЧХ фильтра);
- минимальная ширина главного лепестка АЧХ окна (min ширина переходной полосы фильтра).
- **1. Прямоугольное окно.**

$$
w_R(n) = \begin{cases} 1, & -N-1 \\ 2 \le n \le \frac{N-1}{2}; W_R(e^{j\omega}) = \frac{\sin(\omega \frac{N}{2})}{\sin \frac{\omega}{2}} \\ 0, & \text{otherwise} \end{cases}
$$

#### **2. Обобщенное окно Хемминга.**

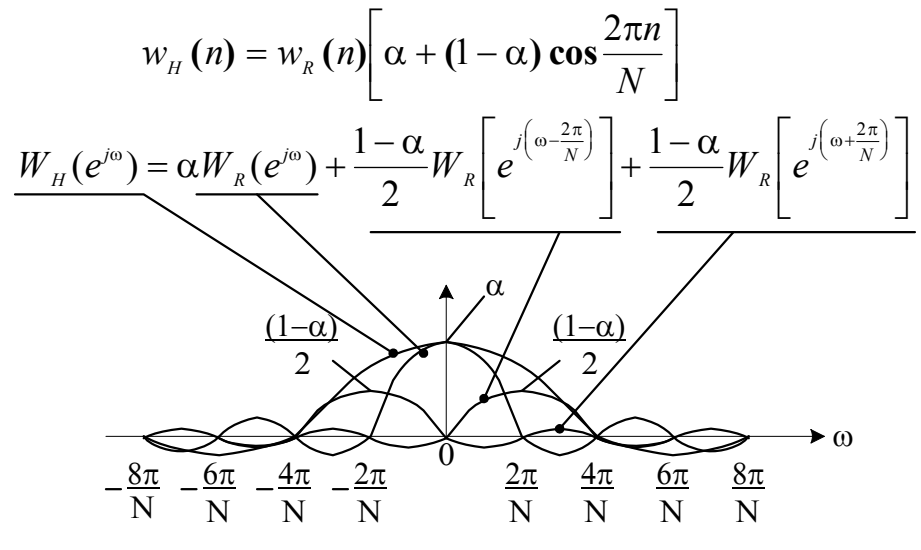

Рисунок 51

**3. Окно Кайзера.** 

$$
w_{K}(n) = \frac{I_{0}\left(\beta\sqrt{1-\left[\frac{2n}{N-1}\right]^{2}}\right)}{I_{0}(\beta)}; \qquad W_{K}\left(e^{j\omega}\right) \sim \frac{\sin\left[\beta\sqrt{\left(\omega/\omega_{\beta}\right)^{2}-1}\right]}{\sqrt{\left(\omega/\omega_{\beta}\right)^{2}-1}}
$$

**4. Окно Ланцоша**

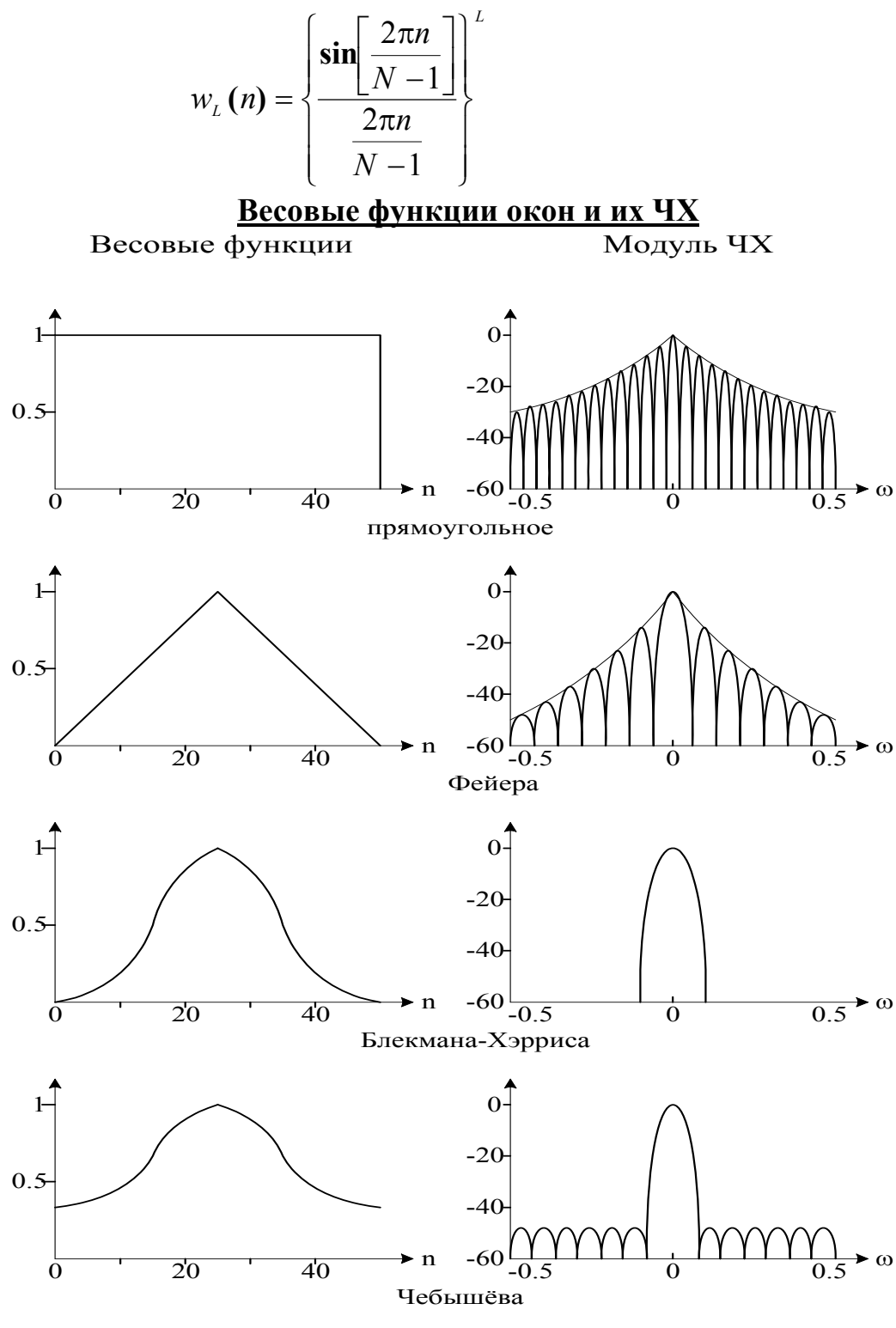

Рисунок 52

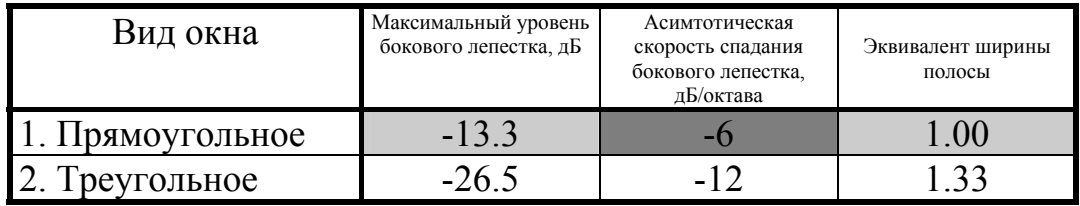

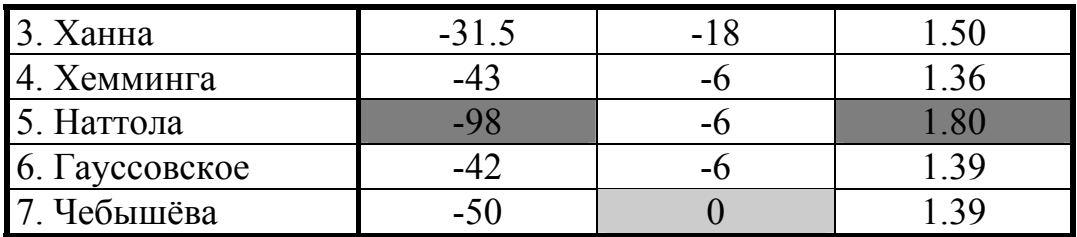

## Проектирование оптимальных КИХ-фильтров

Критерий оптимальности: Вид аппроксимации ЧХ:

Min. max. ошибки аппроксимации Чебышевская  $(\sum a(n) \cos \omega n)$ Итерационный алгоритм замены

Процедура оптимизации:

Аппроксимация ЧХ фильтра  $H^*(e^{j\omega}) - O(e^{j\omega})P(e^{j\omega})$ 

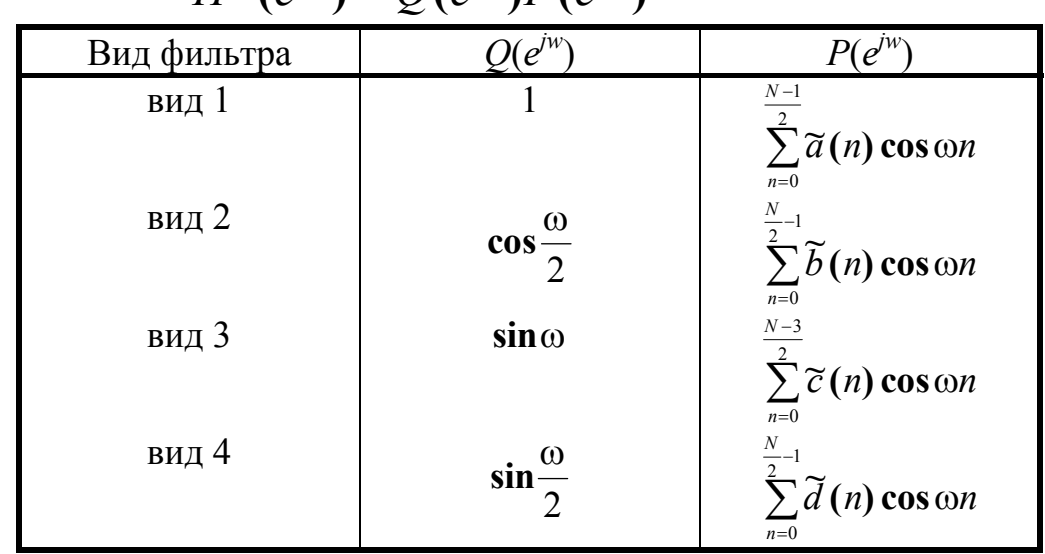

 $D(e^{j\omega})$  - заданная ЧХ фильтра (идеальная);  $W(e^{j\omega})$  - весовая функция ошибки аппроксимации. Взвешенная функция ошибки аппроксимации  $E(e^{j\omega}) = W(e^{j\omega})[D(e^{j\omega}) - H^*(e^{j\omega})]$ 

T.K. 
$$
H^*(e^{j\omega}) = Q(e^{j\omega})P(e^{j\omega}),
$$

To 
$$
E(e^{j\omega}) = W(e^{j\omega})Q(e^{j\omega})\bigg[\frac{D(e^{j\omega})}{Q(e^{j\omega})} - p(e^{j\omega})
$$

Oбозначая: 
$$
\hat{W}(e^{j\omega}) = W(e^{j\omega})Q(e^{j\omega})
$$
   
\n $\hat{D}(e^{j\omega}) = \frac{D(e^{j\omega})}{Q(e^{j\omega})}$   
\nПолучим:  $E(e^{j\omega}) = \hat{W}(e^{j\omega})[\hat{D}(e^{j\omega}) - p(e^{j\omega})]$ 

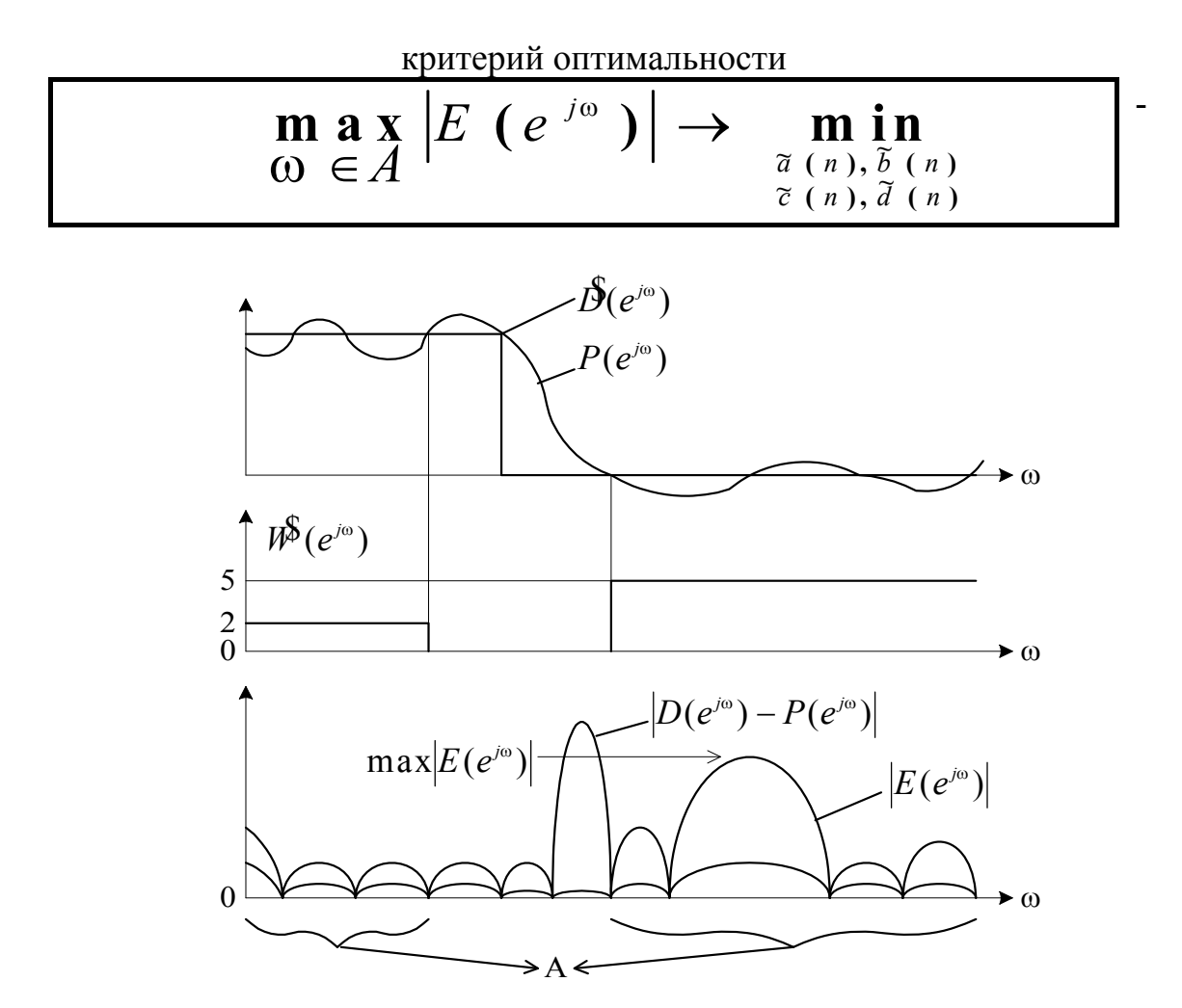

Рисунок 53

$$
\text{Теорема Чебышева}
$$
\n
$$
P(e^{j\omega}) = \sum_{n=0}^{r-1} a(n) \cos \omega n,
$$

то необходимое и достаточное условие того, что  $P(e^{j\omega})$  наилучшая аппроксимация по минимальному критерию функции  $\hat{D}(e^{j\omega})$ , состоит в наличии не менее r+1 экстремума функции  $E(e^{j\omega})$  в области А, т.е. для  $w_1 \leq w_2 \leq w_3 ... \leq w_{r+1}$  $E(e^{j\omega_i}) = -E(e^{j\omega_{i+1}}), \quad i=1, 2 \ldots r$  $\left|E(e^{j\omega})\right| = \max_{\omega \in A} E(e^{j\omega})$ 

 $\overline{M}$ 

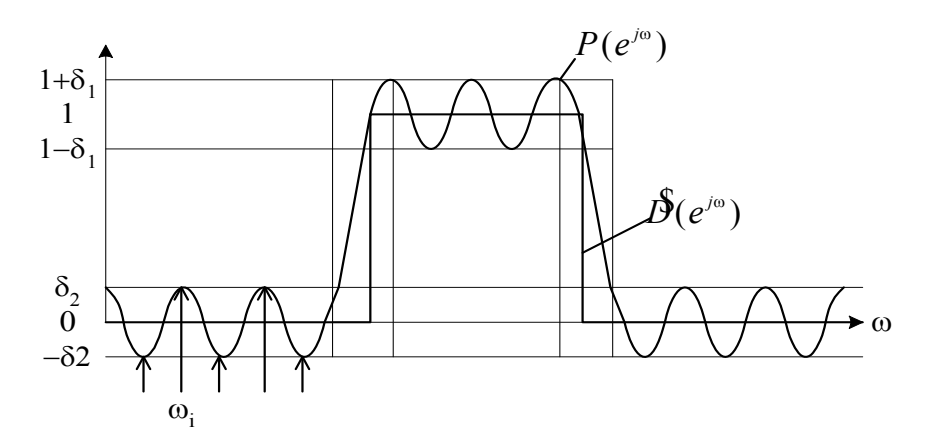

Рисунок 54

Решение задачи оптимизации

$$
\begin{cases}\nH^*(e^{j\omega_i}) = \frac{\pm \delta_K}{W(e^{j\omega})} + D(e^{j\omega}) \\
\frac{dH^*(e^{j\omega})}{d\omega}\Big|_{\omega=\omega_i} = 0; \quad i = 1,2...r\n\end{cases}
$$

Сущность итерационного алгоритма:

Избежать решения системы нелинейных уравнений относительно экстремальных частот путем итерационной процедуры их уточнения и решения системы из  $r+1$  <u>линейных</u> уравнений относительно  $r$ коэффициентов и погрешности  $\delta$ .

Рисунок 55

#### **Свойства оптимальных ФНЧ**  $0.\overline{1}$  0.2 0.3 0.4 0.5 f дБ 0 0 20 40 60 80 100  $\delta_2$  $\overline{0}$   $\overline{0}$   $\overline{0}$  $F_pF_s$  $K = \frac{\delta}{\delta}$  $\delta$ 1 2

Рисунок 56

Параметры оптимального ФНЧ: *N*, *Fp*, *Fs*, *k*. Ширина переходной полосы:  $\Delta F = F_s - F_p$ . Оценка качества фильтра - нормированная ширина переходной полосы.

$$
D = (N-1)\Delta F
$$

При *N* → ∞ (>50) *D* не зависит от *N*.

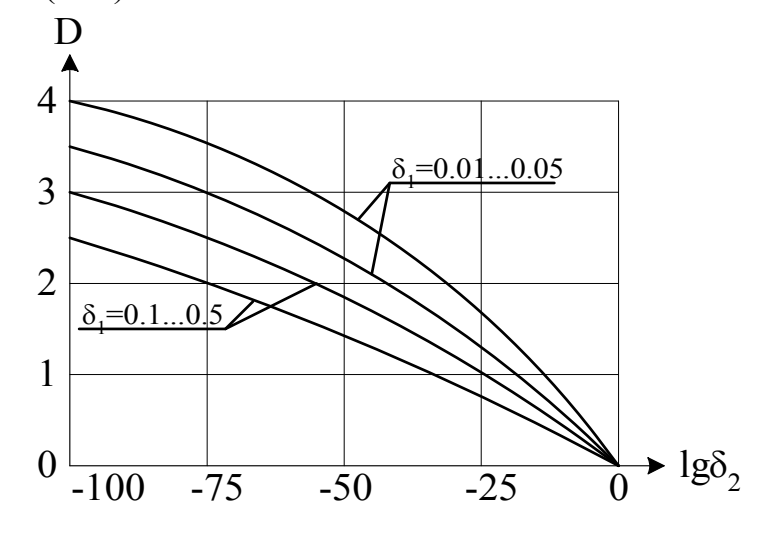

Рисунок 57

## Сравнение КИХ ФНЧ, спроектированных разными методами

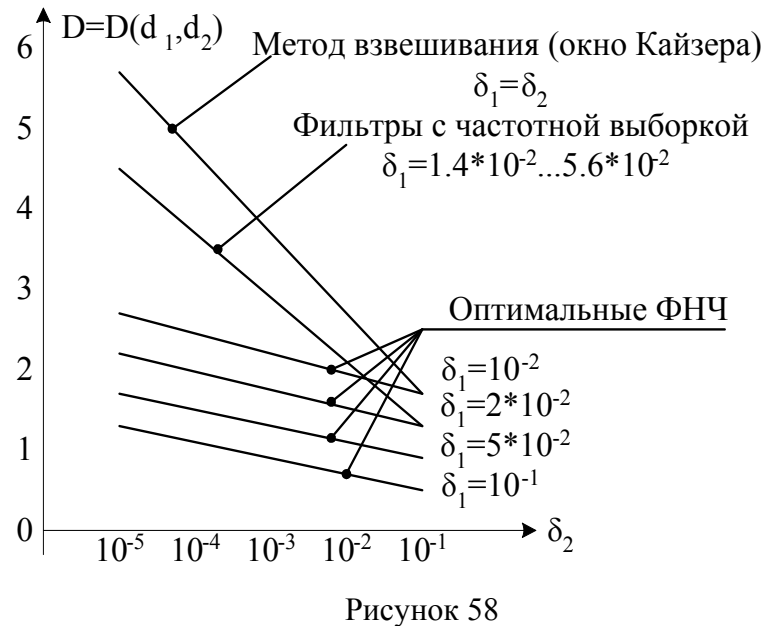

## **БИХ-фильтры с линейной ФЧХ**

Метод 1

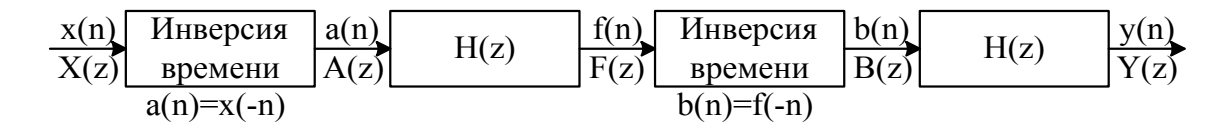

Рисунок 59

$$
A(z) = X(z^{-1});
$$
  
\n
$$
F(z) = H(z)A(z) = H(z)X(z^{-1});
$$
  
\n
$$
B(z) = F(z^{-1}) = H(z^{-1})X(z);
$$
  
\n
$$
Y(z) = H(z)B(z) = X(z)H(z)H(z^{-1});
$$
  
\n
$$
H_{\text{AKB}}(z) = Y(z)/X(z) = H(z)H(z^{-1});
$$
  
\n
$$
H_{\text{AKB}}(e^{j\omega}) = |H(e^{j\omega})|^2; \quad \beta(e^{j\omega}) = 0.
$$

Метод 2

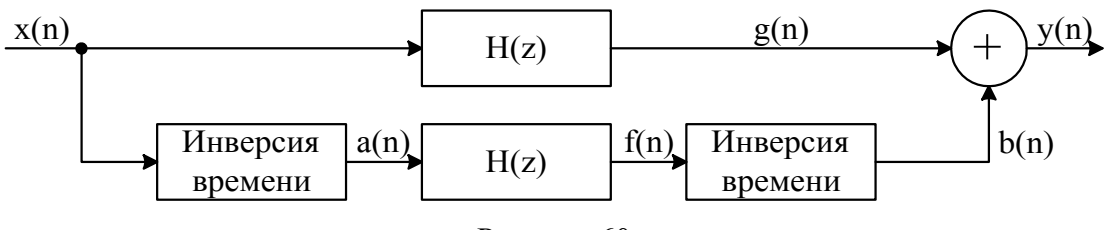

Рисунок 60

$$
A(z) = X(z^{-1}); \quad F(z) = H(z)X(z^{-1});
$$
  
\n
$$
B(z) = F(z^{-1}) = H(z^{-1})X(z);
$$
  
\n
$$
G(z) = H(z)X(z);
$$
  
\n
$$
Y(z) = B(z) + G(z) = X(z)[H(z) + H(z^{-1})];
$$
  
\n
$$
H_{\text{3KB}}(z) = H(z) + H(z^{-1});
$$
  
\n
$$
H_{\text{3KB}}(e^{j\omega}) = 2|H(e^{j\omega})|\cos\varphi(\omega).
$$

## Всепропускающие фильтры

Назначение: линеаризация ФЧХ. Необходимое условие:

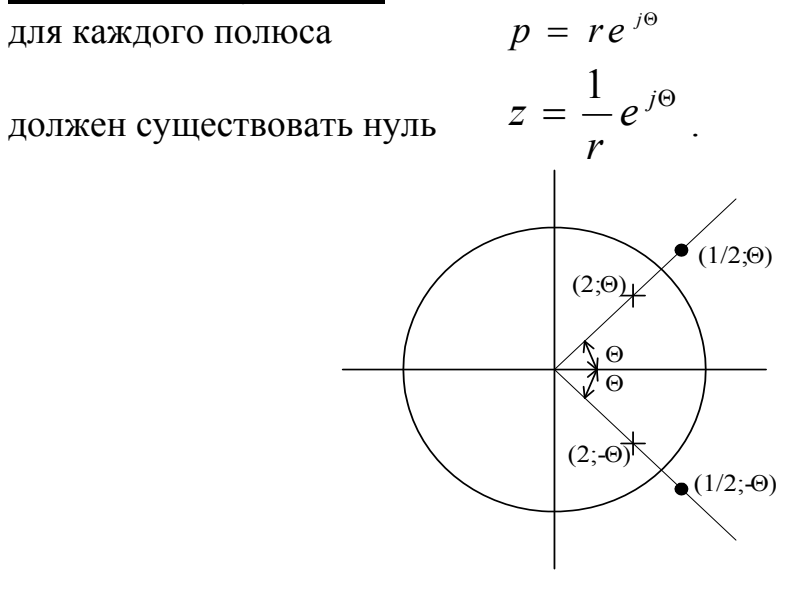

Рисунок 61

Нули всепропускающего фильтра  $\boldsymbol{\mathrm{M}}$ полюса  $\mathbf{c}$ действительными коэффициентами:

$$
H(z) = \frac{\left[z - \frac{1}{2}e^{j\Theta}\right]z - \frac{1}{2}e^{-j\Theta}}{(z - re^{j\Theta})(z - re^{-j\Theta})} = \frac{z^2 - \frac{2}{r}z\cos\Theta + \frac{1}{r^2}}{z^2 - 2rz\cos\Theta + r^2} = \frac{r^2z^2 - 2rz\cos\Theta + 1}{r^2(z^2 - 2rz\cos\Theta \cdot z + r^2)}
$$

 $H(e^{j\omega}) = const$ 

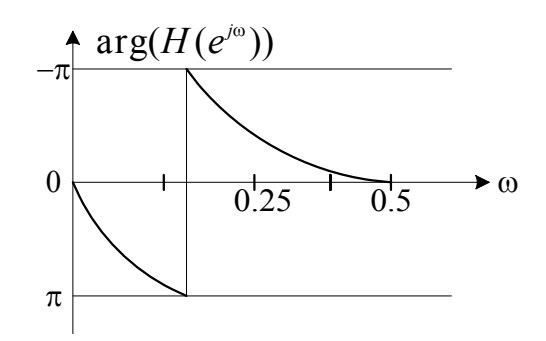

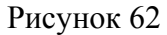

#### Классификация методов расчета БИХ фильтров

 $\left|H(e^{j\omega})\right|^2, \beta(e^{j\omega}), \tau_g(e^{j\omega})$  или  $h(n)$  засчет Задача аппроксимации выбора коэффициентов фильтра.

3 группы методов расчета:

- расчет ЦФ по фильтрам непрерывного времени;
- прямые методы расчета разложения и количества нулей и полюсов в Z-плоскости;
- оптимизация при наличии ограничений.

#### Расчет ЦФ по фильтрам непрерывного времени

Аналоговые фильтры-прототипы: Баттерворта, Чебышева I и II рода, Кауэра-Золотарева (эллиптические).

$$
H(S) = \frac{\sum_{i=0}^{M} b_i S^i}{\sum_{i=1}^{N} a_i S^i} = \frac{\prod_{i=0}^{M} (S + c_i)}{\prod_{i=1}^{N} (S + d_i)}
$$
 -\text{Cuchinian }\n
$$
\sum_{i=0}^{N} a_i \frac{d^i y(t)}{dt^i} = \sum_{i=0}^{M} b_i \frac{d^i x(\psi)}{dt^i}
$$
 -\mu\n
$$
u(t) = \sum_{i=0}^{N} a_i \frac{d^i y(t)}{dt^i}
$$

#### Методы дискретизации аналоговых фильтров:

- 1. Отображение дифференциалов;
- 2. Инвариантного преобразования ИХ;
- 3. Билинейного преобразования;
- 4. Согласованного Z-преобразования.

## **Условия однозначного преобразования аналоговых фильтров в цифровые**

- 1. Ось  $i\Omega$  должна отображаться в единичную окружность в Zплоскости (сохранение частотно-избирательных свойств).
- 2. Левая полуплоскость S-плоскости должна отображаться внутрь единичной окружности (сохранение устойчивости)

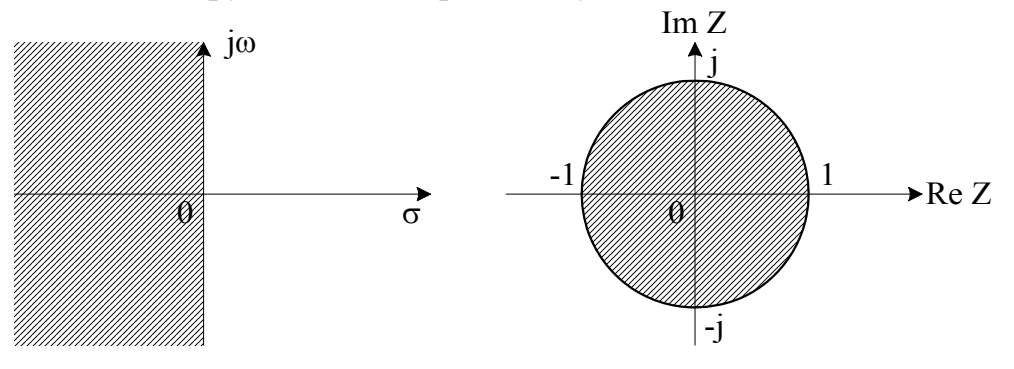

S-плоскость Z-плоскость

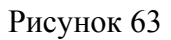

Условия 1 и 2 удовлетворяются отображением:

*S T z z*  $=\frac{21-}{2}$  $\overline{+}$  $\overline{a}$  $\overline{a}$ 21 1 1 1 - билинейное преобразование.

$$
z = \frac{\frac{2}{T} + S}{\frac{2}{T} - S}
$$

при  $S = j\Omega$  - частотная ось S-плоскости:

$$
z = \frac{\frac{2}{T} + j\Omega}{\frac{2}{T} - j\Omega} \Rightarrow |z| = 1
$$
 -1<sup>oe</sup> ychoose BHIOJHsetCA.  
<sub>Q→0,z→1</sub>

Полагая  $S = \sigma + j\Omega$ при  $\delta$ <0, |z|<1. 2<sup>oe</sup> условие выполняется.

#### **Метод билинейного преобразования**

Отображение S-плоскости в Z-плоскость

$$
S = \frac{2}{T} \frac{1 - z^{-1}}{1 + z^{-1}}
$$

Аналоговый фильтр с H(S) преобразуется в цифровой с H(z):

$$
H(z) = H(S)_{\big|_{S=\frac{2}{T}\frac{1-z^{-1}}{1+z^{-1}}}}
$$

1. Порядок знаменателя сохраняется, а порядок числителя может возрасти на 1.

*IIpumep:*

\n
$$
H(S) = \frac{1}{S+a}
$$
\n
$$
H(z) = \frac{1}{\frac{2}{T} \frac{1-z^{-1}}{1+z^{-1}} + a} = \frac{1+z^{-1}}{\frac{2}{T} + a + z^{-1} \left(a - \frac{2}{T}\right)}
$$

Нуль H(S) при  $S \rightarrow \infty$  отображается в z=-1.

2. Нелинейное соотношение частот аналогового  $(\Omega)$  и цифрового (*w*) фильтров:  $\frac{1}{2}$ 

$$
z = e^{j\omega T}; \quad S = j\Omega;
$$
  
\n
$$
j\Omega = \frac{2}{T} \frac{1 - e^{-j\omega T}}{1 + e^{-j\omega T}};
$$
  
\n
$$
j\Omega = \frac{2}{T} \frac{e^{j\frac{\omega T}{2}} - e^{-j\frac{\omega T}{2}}}{e^{j\frac{\omega T}{2}} + e^{-j\frac{\omega T}{2}}}; \qquad \Omega = \frac{2}{T} t g \frac{\omega T}{2}.
$$

Недостаток: нелинейная связь частот аналогового и цифрового фильтров.

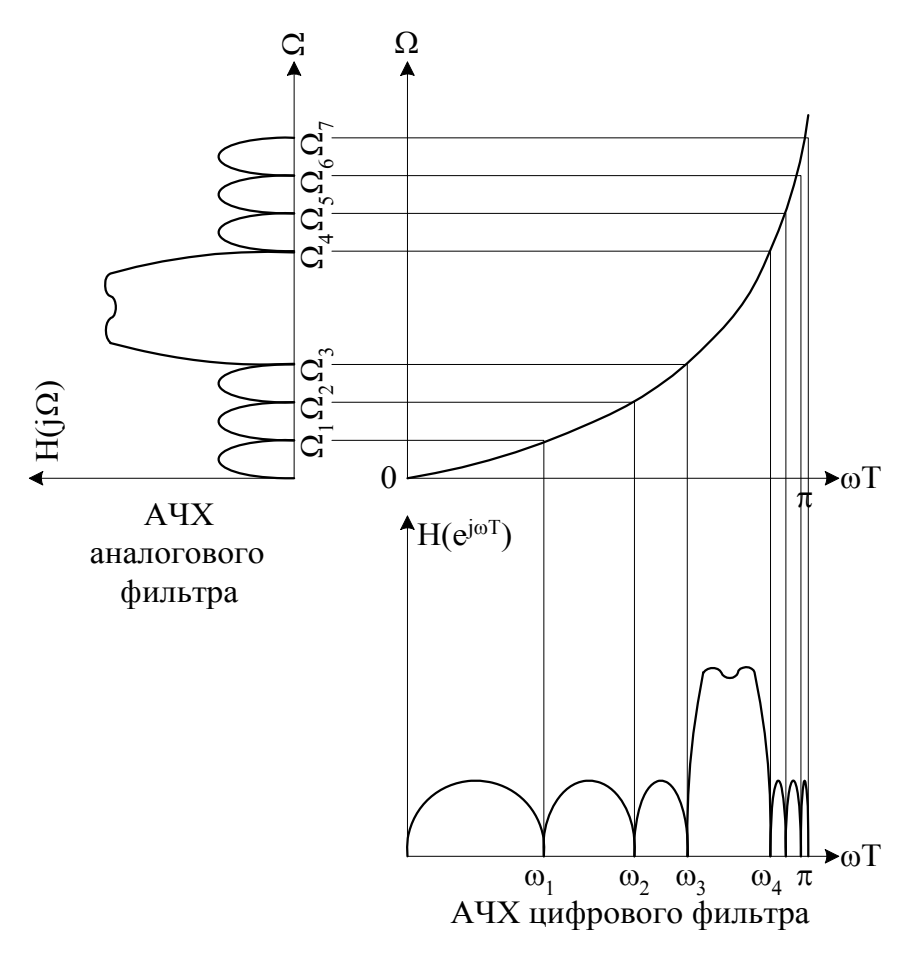

Рисунок 64

- для фильтров с почти ступенчатой ЧХ нелинейная связь частотных шкал может быть скомпенсирована;
- ни ФЧХ, ни импульсная характеристики аналогового и цифрового фильтра не совпадают.

## Обзор аналоговых ФНЧ-прототипов

#### **Фильтры Баттерворта**

#### **Свойства:**

- 1. Максимально гладкая АЧХ вблизи начала координат;
- 2. Все полюсы на единичной окружности на одинаковом расстоянии друг от друга;
- 3. Порядок фильтра единственный параметр при нормированной частоте среза.

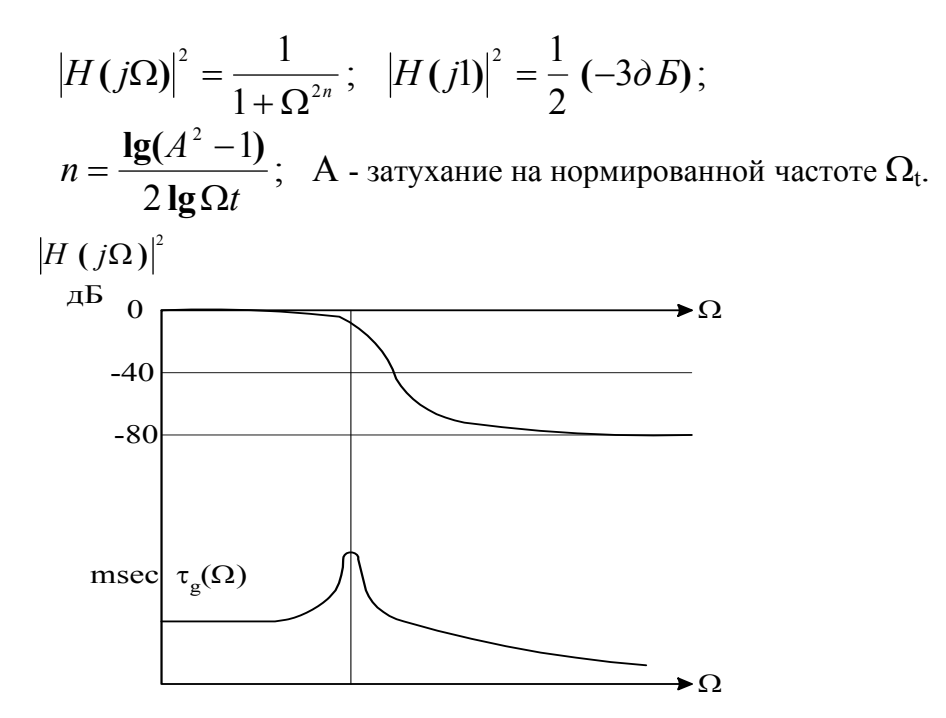

Рисунок 65

#### Фильтры Бесселя

#### Свойства:

- 1. Максимально гладкая характеристика групповой задержки в начале координат;
- $2.$ **A**HX импульсная  $\mathbf{M}$ характеристика стремятся  $\mathbf{K}$ гауссовской кривой при увеличении порядка;
- 3. Все полюсы на окружности с центром на действительной положительной полуоси;
- 4. Частота среза зависит от порядка.

$$
H(S) = \frac{d_0 - \kappa}{B_n(S) - \phi} \text{ункция } \text{бесселя} \text{ n-ro порядка}
$$

$$
d_0 = \frac{(2n)!}{2^n n!}; \qquad \Omega_c = \sqrt[n]{d_0} - \text{aclmmm} \text{ or } \text{aclm} \text{ or } \text{aclm} \text{ or } \text{aclm}.
$$

Расчет корней - по таблице, на основании n и  $\Omega_c$ .

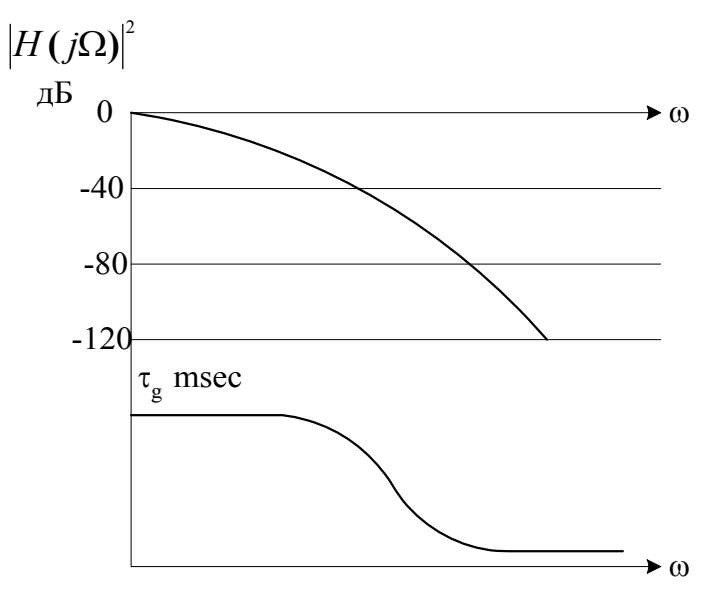

Рисунок 66

### **Фильтры Чебышева**

#### **Свойства:**

1. I-го рода - имеют только полюсы, равновеликие пульсации в ПП, монотонное затухание в ПЗ.

2. II-го рода - равновеликие в ПЗ; монотонная характеристика в ПП; имеет нули и полюса.

Определяются 4-мя параметрами (3-мя):

n - порядок;

- неравномерность в полосе пропускания;

- А затухание в полосе задержки;
- $\Omega_2$  частота, на которой достигается затухание А.

**<u>I po**д**:**  $\vert$ </u>

$$
|H(\Omega)|^2 = \frac{1}{1 + \varepsilon^2 T_n^2(\Omega)};
$$
  

$$
T_n(\Omega) = \begin{cases} \cos(n \cdot \arccos \Omega), \pi p \nu |\Omega| \le 1\\ ch(n \cdot \operatorname{arcc} h \Omega), \pi p \nu |\Omega| > 1 \end{cases}
$$

**II род**:

$$
(\Omega)\bigg|^{2} = \frac{1}{1 + \varepsilon^{2} \bigg[ \frac{T_{n}(\Omega_{2})}{T_{n}(\Omega_{2} / \Omega)} \bigg]^{2}}
$$

**Связь параметров:**

$$
n = \frac{\lg(g + \sqrt{g^2 - 1})}{\lg(\Omega_2 + \sqrt{\Omega_2^2 - 1})}; \qquad \text{rge} \qquad g = \sqrt{\frac{A^2 - 1}{\epsilon^2}}.
$$

;

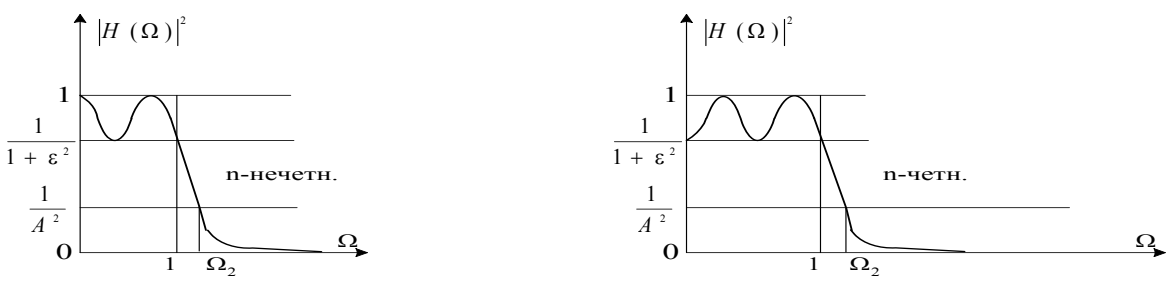

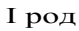

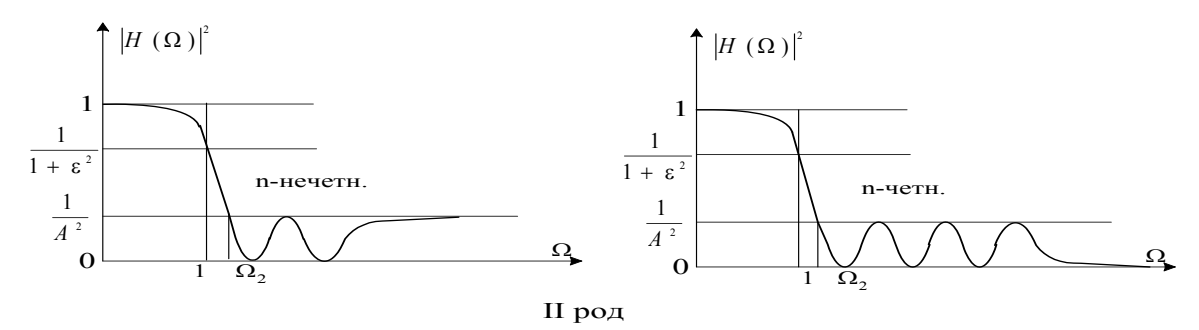

Рисунок 67

## **Эллиптические фильтры (Кауэра-Золотарева)**

**Свойства:**

- 1. Равновеликие пульсации в ПП и ПЗ;
- 2. Имеют min достижимую ширину переходной полосы при заданных пульсациях.

$$
|H(\Omega)|^2=\frac{1}{1+\varepsilon^2R_n^2(\Omega,L)},
$$

 $R_n(\Omega, L)$  - рациональная функция Чебышёва n-го порядка.

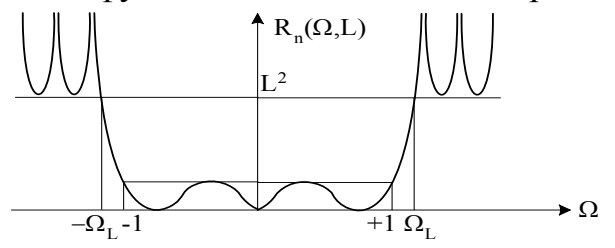

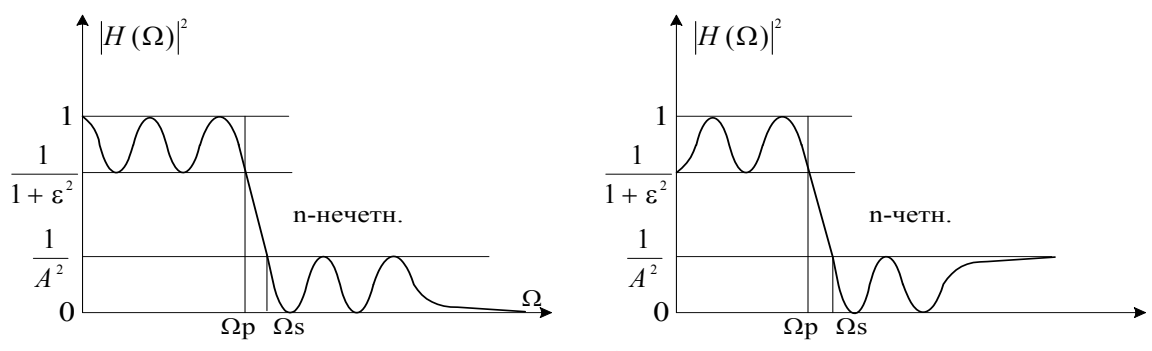

Рисунок 68

## **Частотные преобразования**

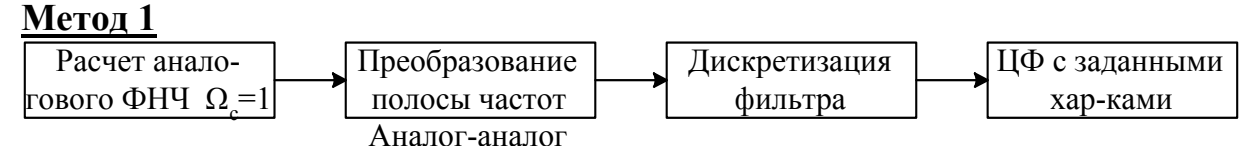

#### Преобразование частот аналоговых фильтров

#### **Метод 2**

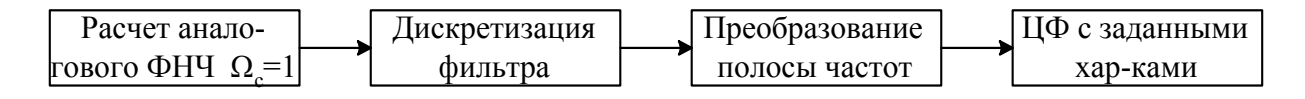

Преобразование частот цифровых фильтров Рисунок 69

#### **Преобразование полосы частот по методу 1**

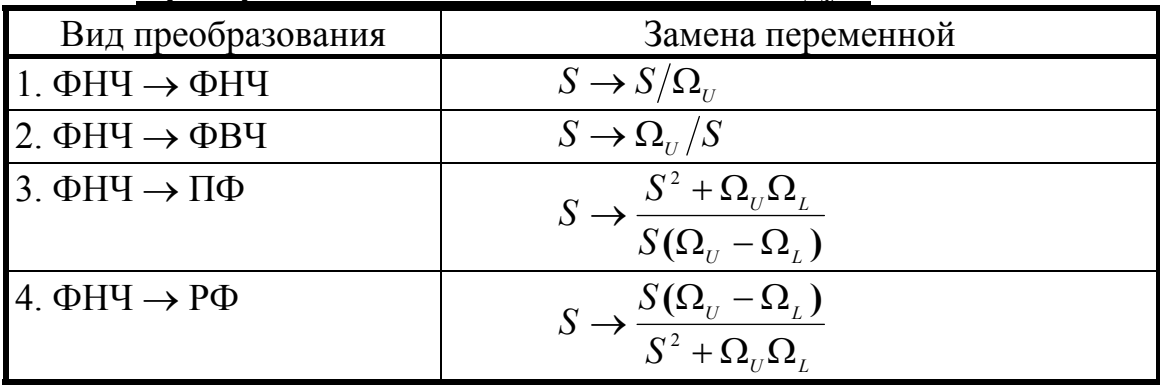

 $\Omega_{\rm L}$  - нижняя частота среза;  $\Omega_{\rm H}$  - верхняя частота среза.

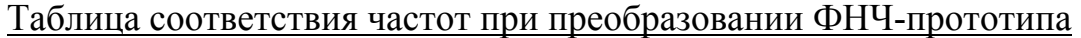

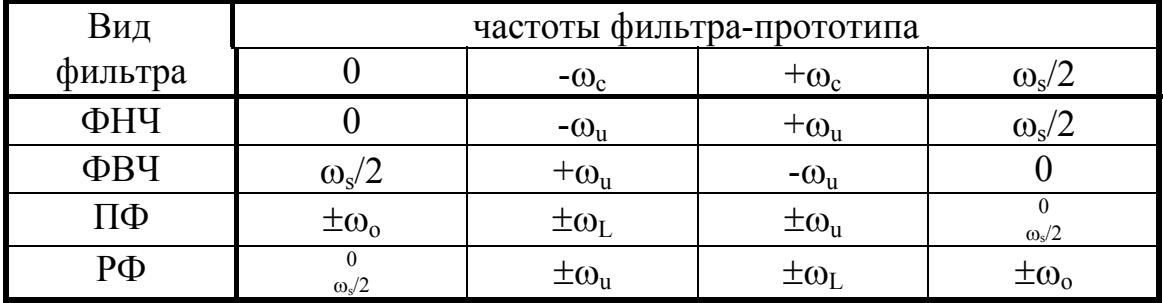

Уровень пульсаций в полосе пропускания и полосе задержки не изменяется;

С теоретической и расчетной точки зрения оба метода равноценны.

#### Сравнение КИХ и БИХ-фильтров

Оптимальные КИХ-фильтры - эллиптические БИХ. На обработку 1 отсчета min:

 $\frac{N+1}{2}$ операций МАС для КИХ-фильтра N-го порядка;  $\left\lceil \frac{3n+3}{2}\right\rceil$  - операций МАС для БИХ-фильтра n-го порядка.  $\frac{3n+3}{2} = \frac{N+1}{2}$ - фильтры одинаковой сложности.  $\frac{N}{n} \approx 3 + \frac{1}{n}$  $N/n$  $F_n = 0.35$  $N/n$  $F = 0.15$  $\delta_1 = 0.00001$  $0.001$  $\delta_1 = 0.1$  $30$  $\overline{\mathcal{E}}$  $\delta_{2} = 0.1$ 0.01  $\delta_{2} = 0.1$  $0.01$ 20 0.001 20  $0.0001$ 0 0001  $-0.00001$ 10 10 0.00001  $\frac{N/n=3}{n}$  $\frac{N}{n}=3$  $\overline{8}$  $\overline{2}$  $\overline{8}$  $\mathfrak{D}$  $\overline{6}$  $\overline{\mathcal{A}}$  $\overline{4}$  $\overline{6}$ 

Рисунок 70

- 1. При  $F_p$ >0.3 БИХ-фильтр лучше при любых  $\delta_1$ ,  $\delta_2$ , n.
- 2. При n ≥ 7 БИХ-фильтр лучше при любых  $\delta_1$ ,  $\delta_2$ , F<sub>p</sub>.
- 3. КИХ-фильтр лучше при большой  $\delta_1$  и малой  $\delta_2$ .
- 4. КИХ-фильтр лучше при линейной ФЧХ.